# Listas Posicionales

- **Definición:** Una **lista posicional** es una colección de elementos homogéneos, con una relación lineal entre ellos, en la que se puede acceder a los elementos mediante su posición.
- Se puede insertar y suprimir en cualquier posición.
- En realidad, las pilas y colas vistas en secciones anteriores son listas, con algunas restricciones.

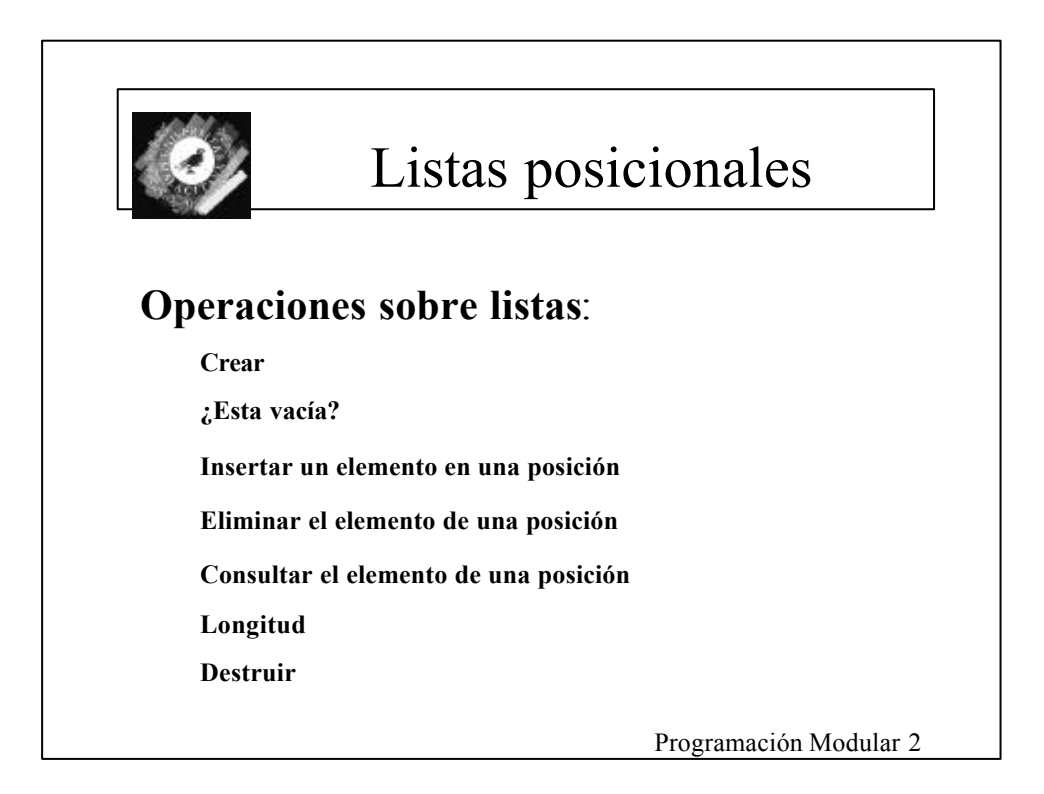

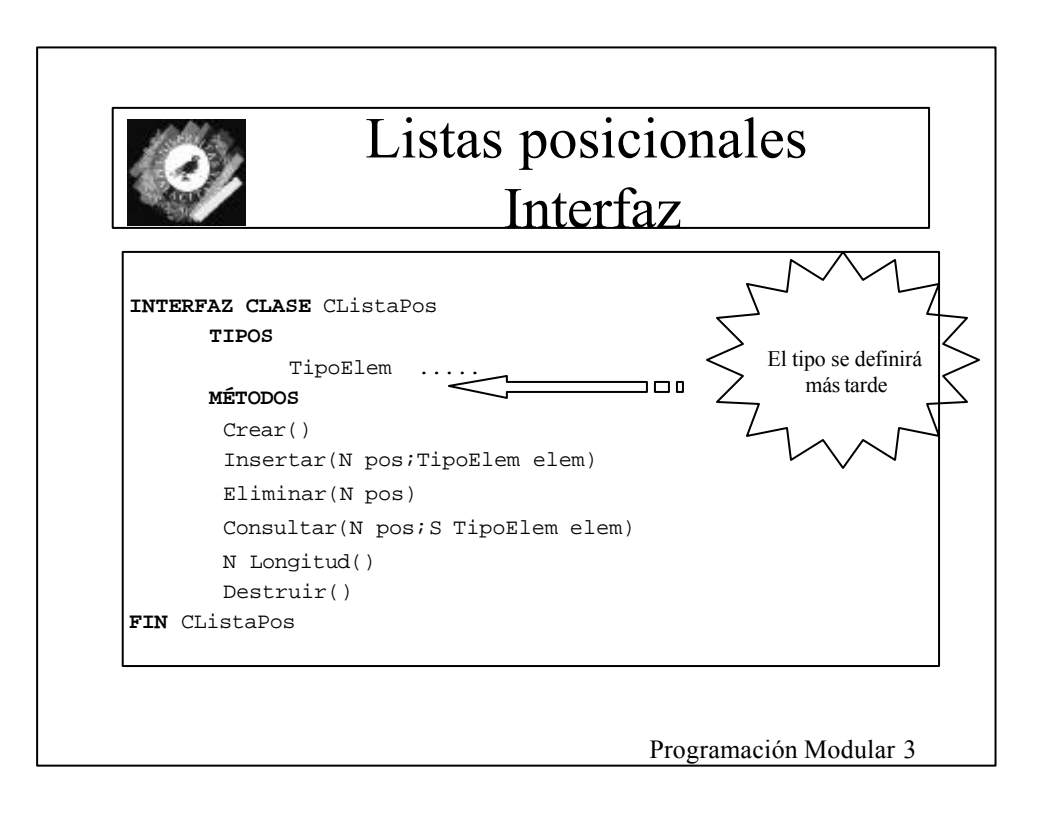

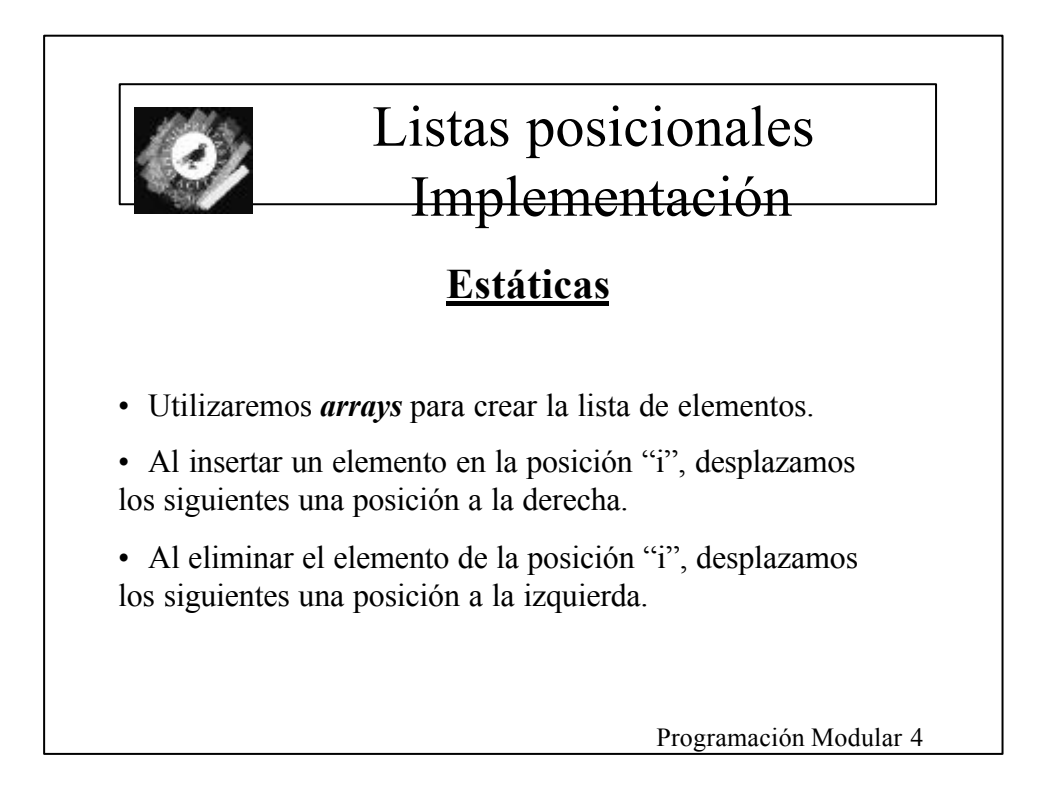

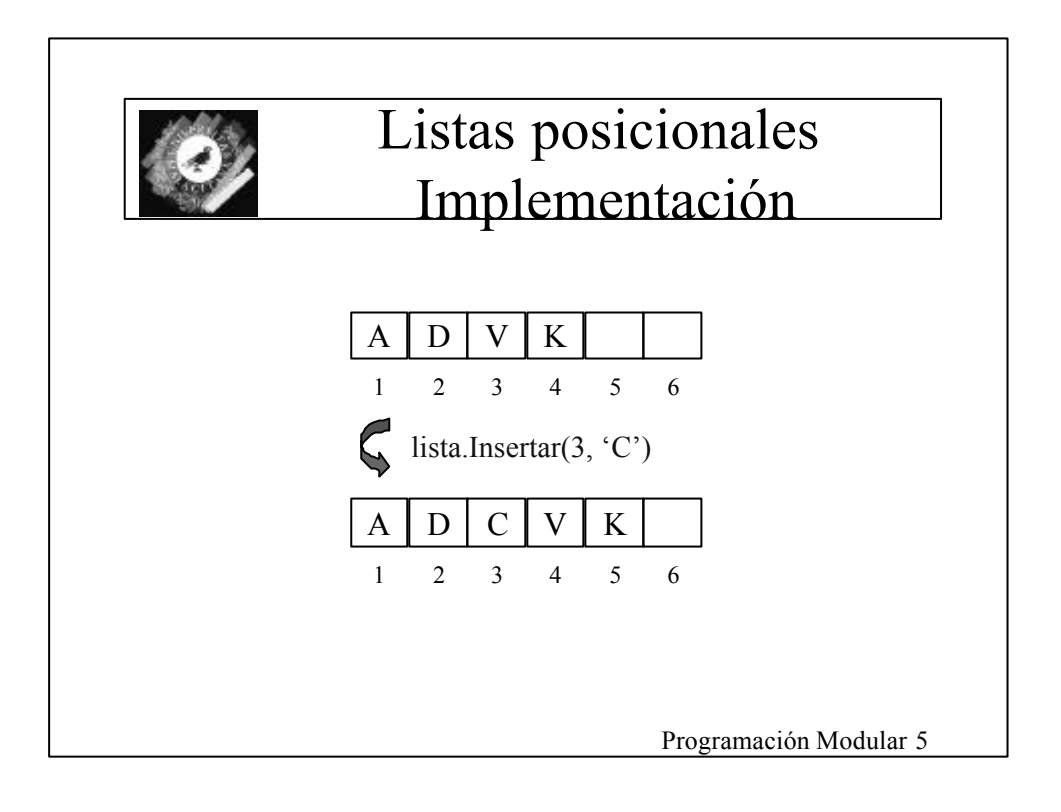

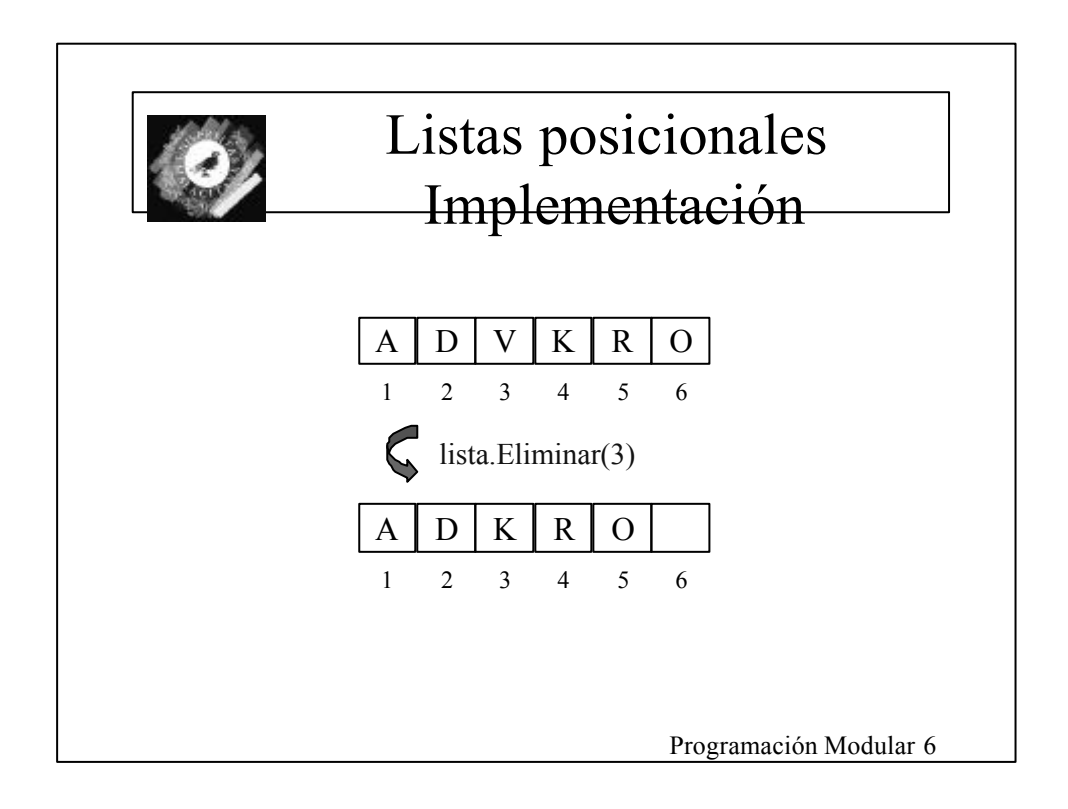

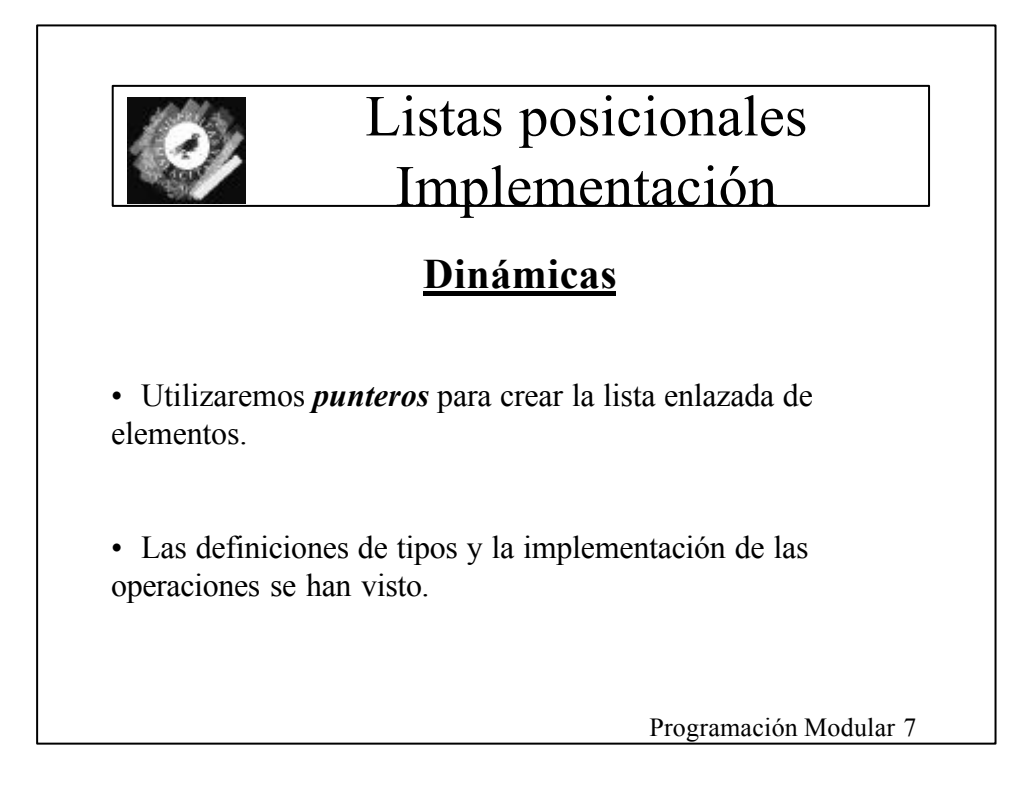

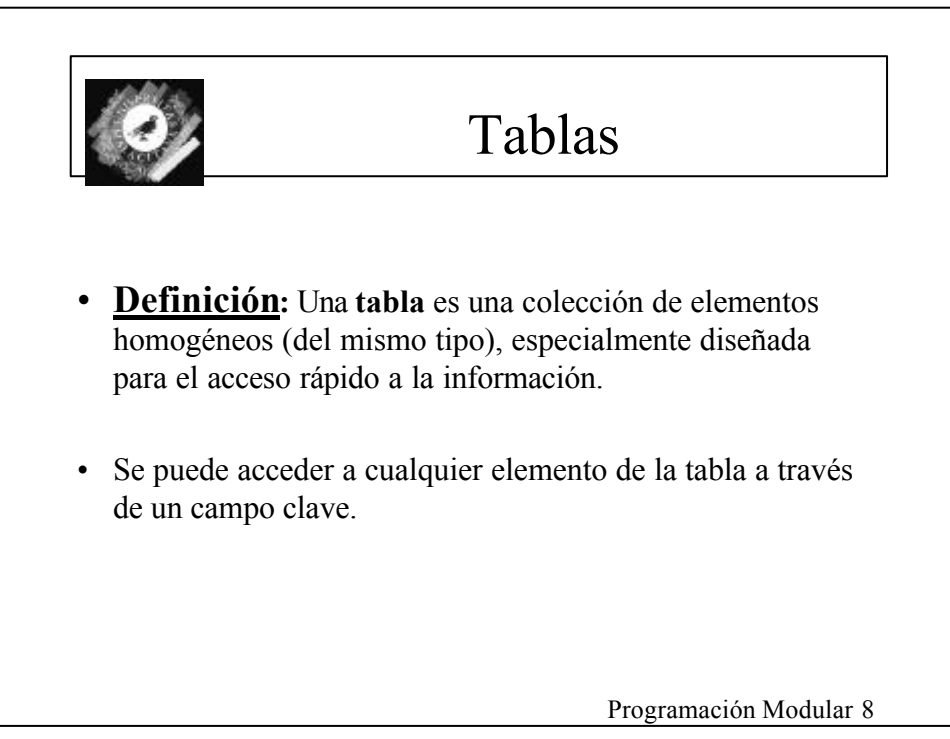

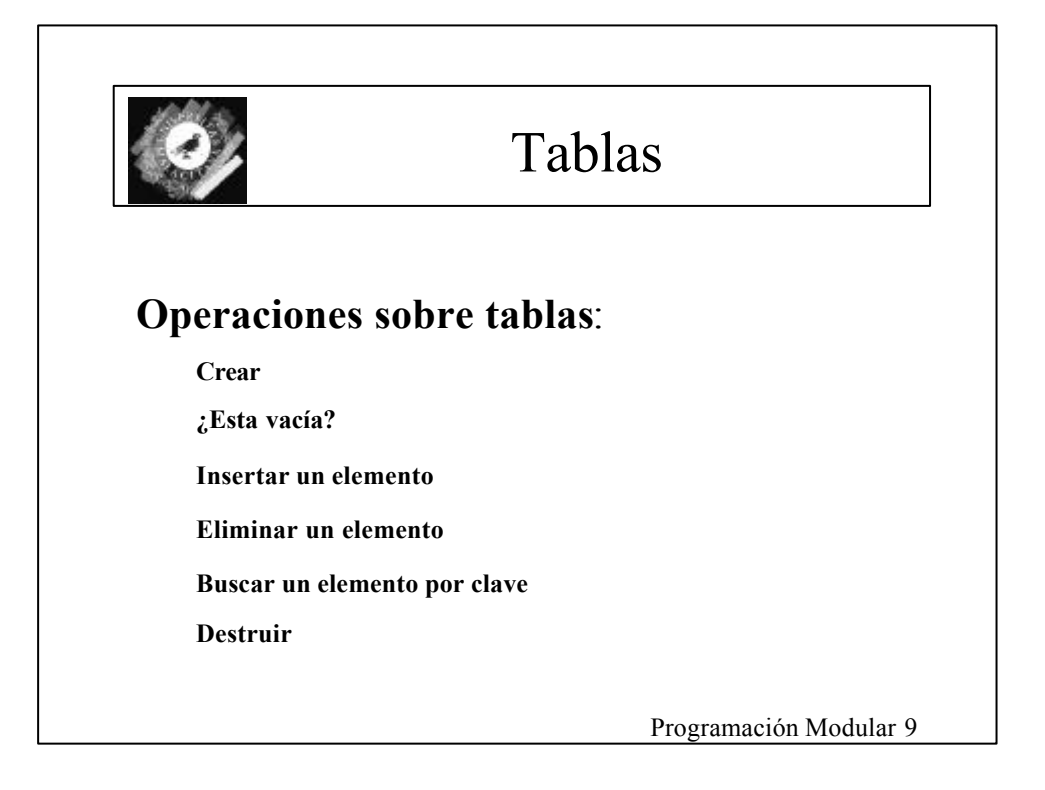

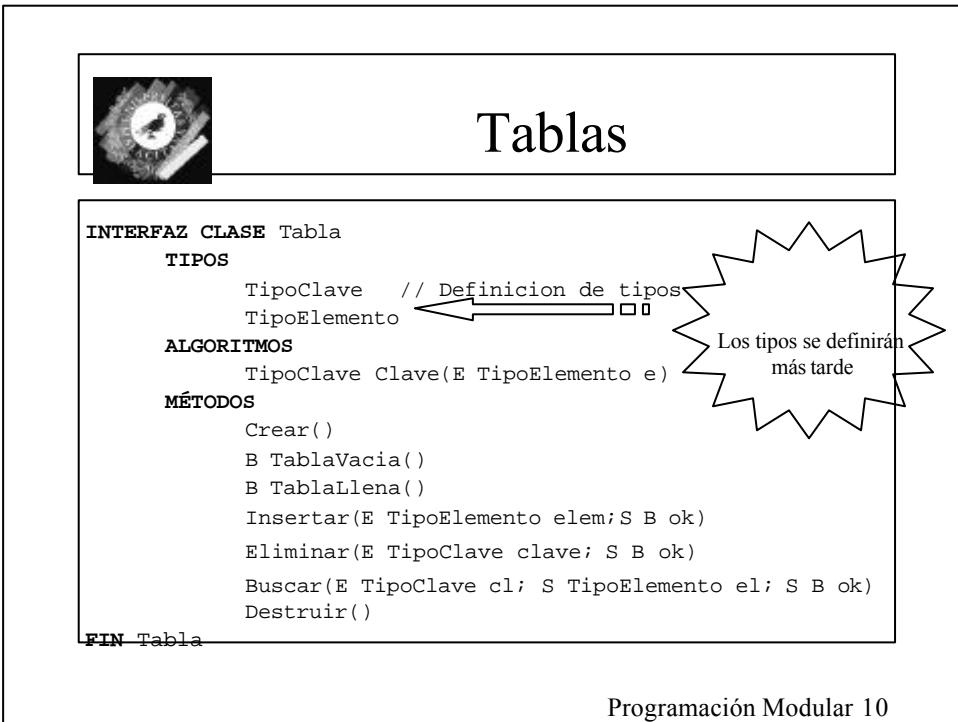

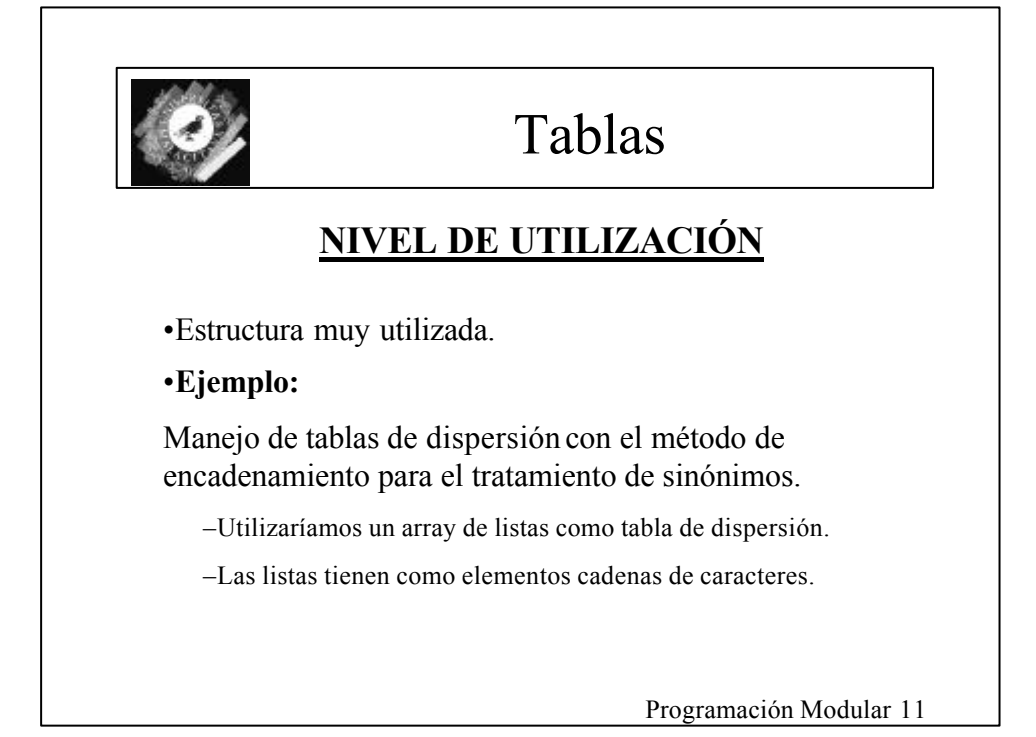

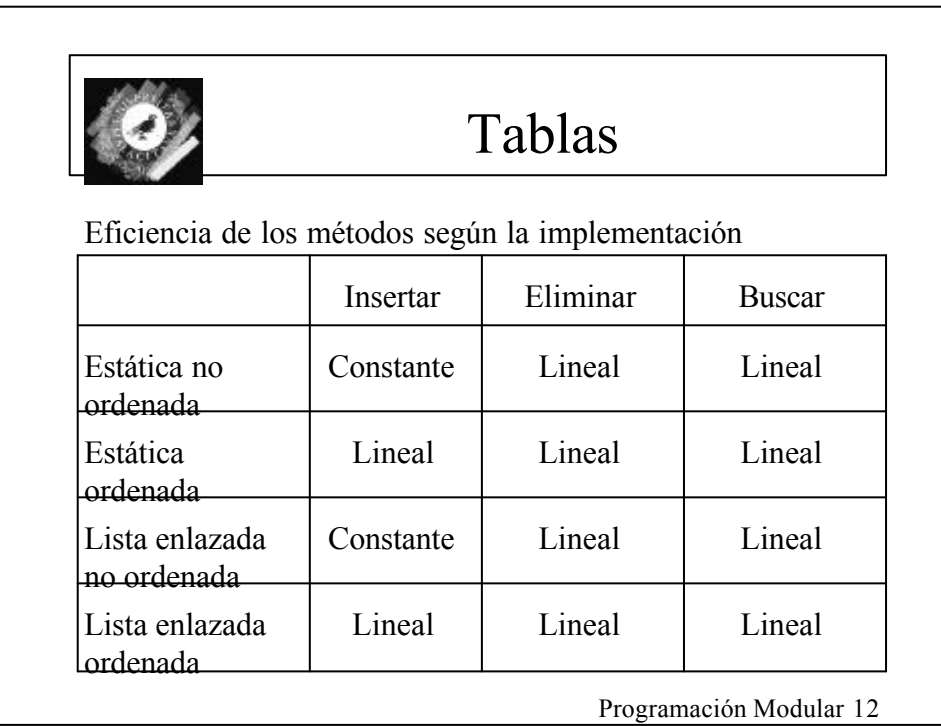

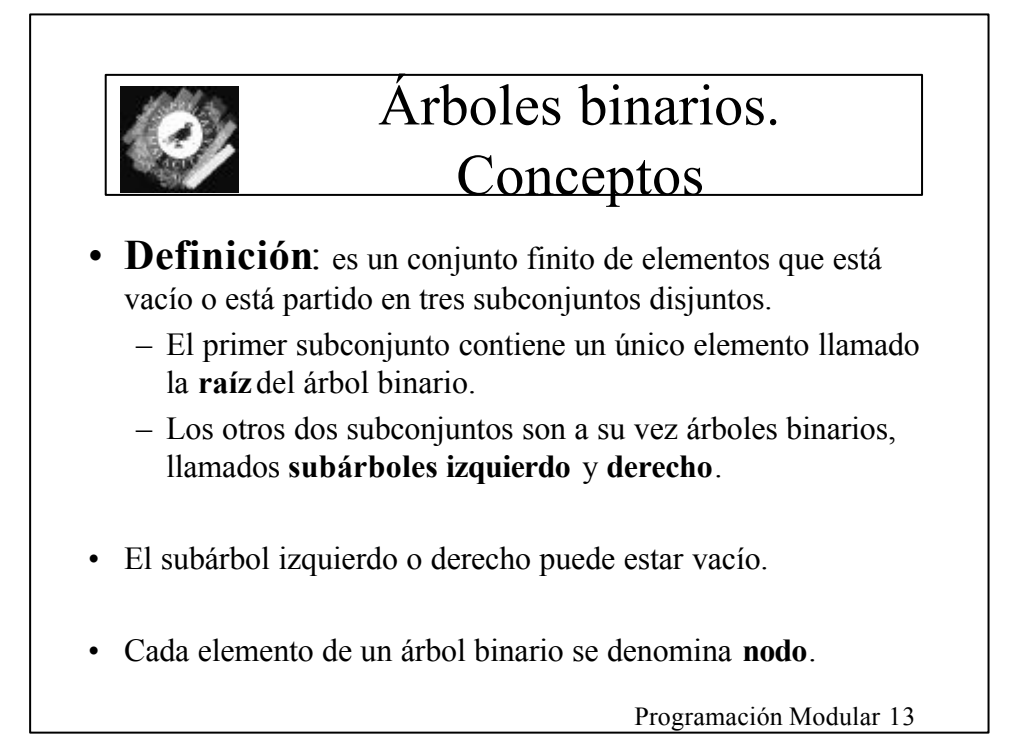

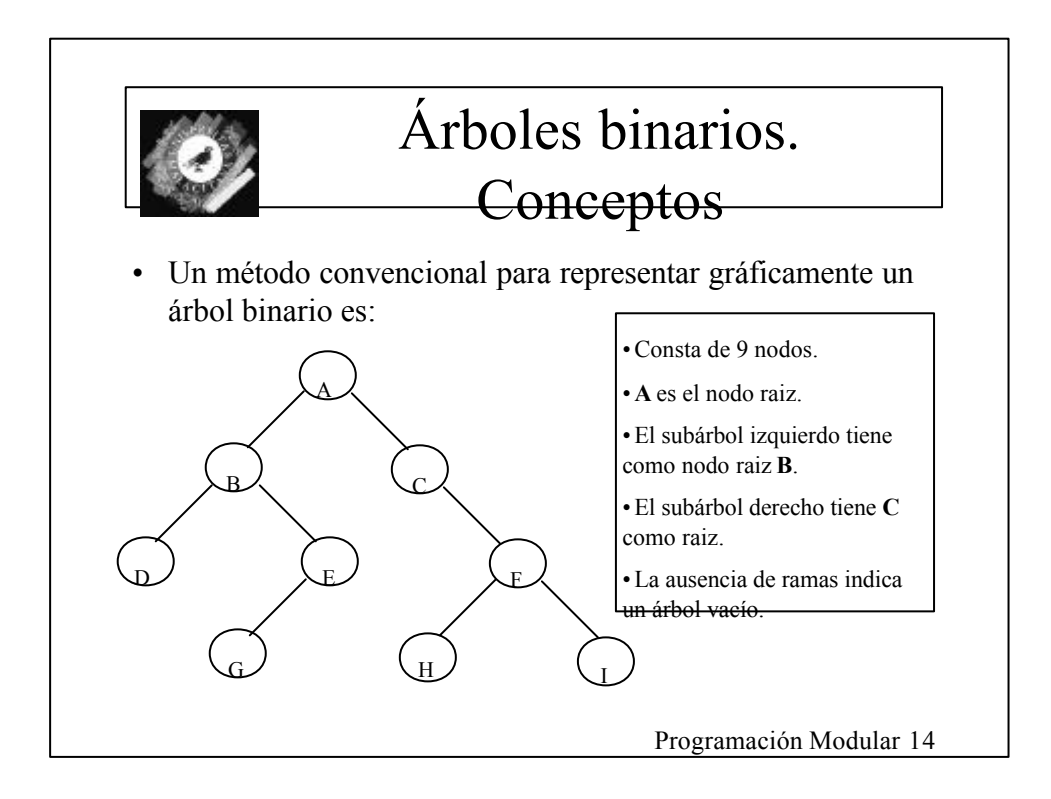

# Árboles binarios. **Conceptos**

- Si **A** es la raíz de un árbol binario y **B** es la raíz de su subárbol izquierdo o derecho, se dice que **A** es el **padre** de **B** y **B** es el **hijo izquierdo** o **derecho** de **A**.
- Un nodo que no tiene hijos se denomina nodo **hoja**.
- Un nodo **n1** es un **antecesor** de un nodo **n2** (y **n2** es un **descendiente** de **n1**) si **n1** es el padre de **n2** o el padre de algún antecesor de **n2**.
- Un nodo **n2** es un **descendiente izquierdo** de un nodo **n1** si **n2** es el hijo izquierdo de **n1** o un descendiente del hijo izquierdo de **n1**. Un **descendiente derecho** se puede definir de forma similar.
- Dos nodos son **hermanos** si son los hijos izquierdo y derecho del mismo padre.

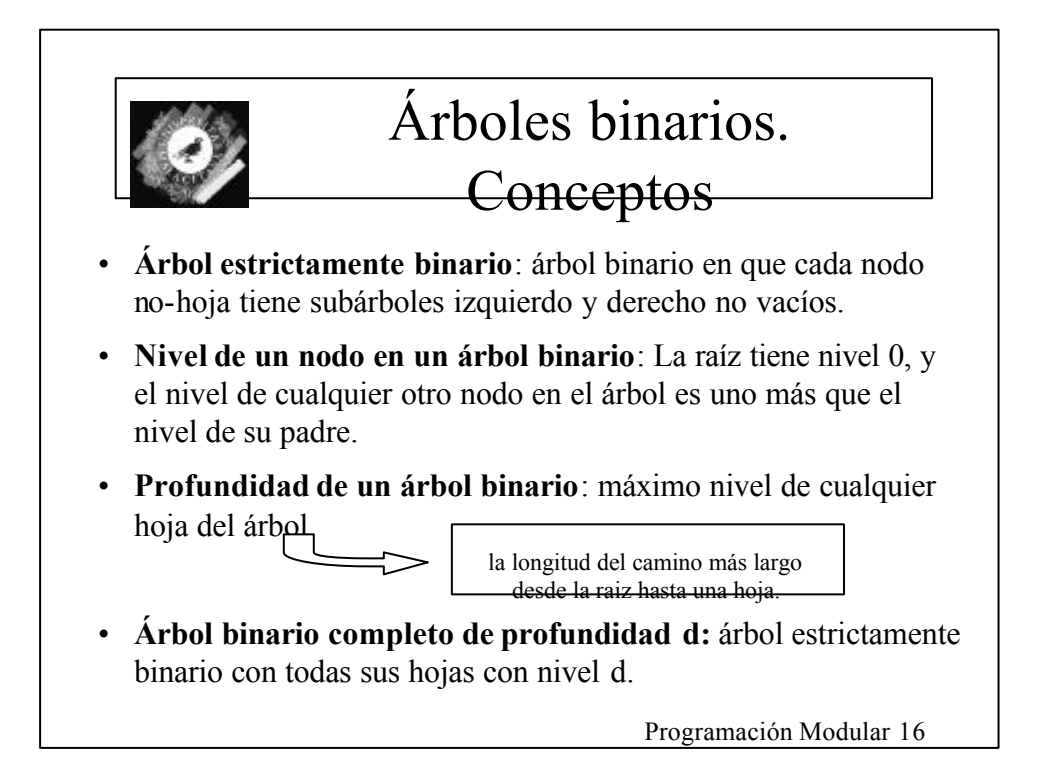

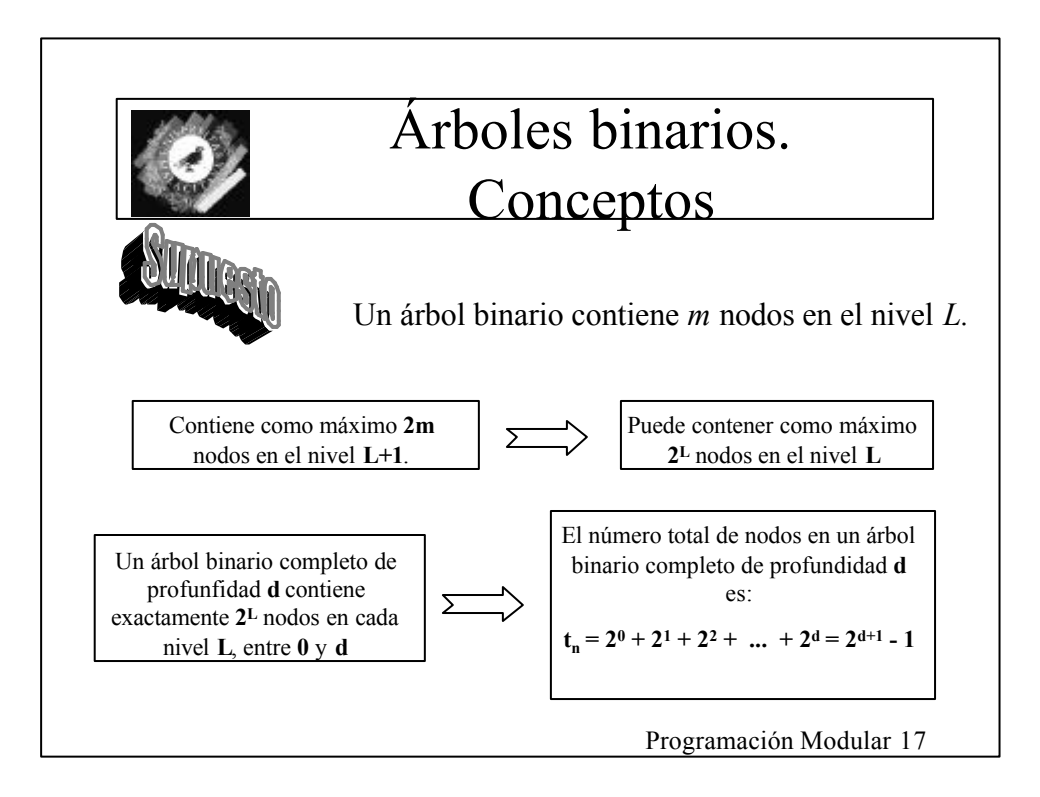

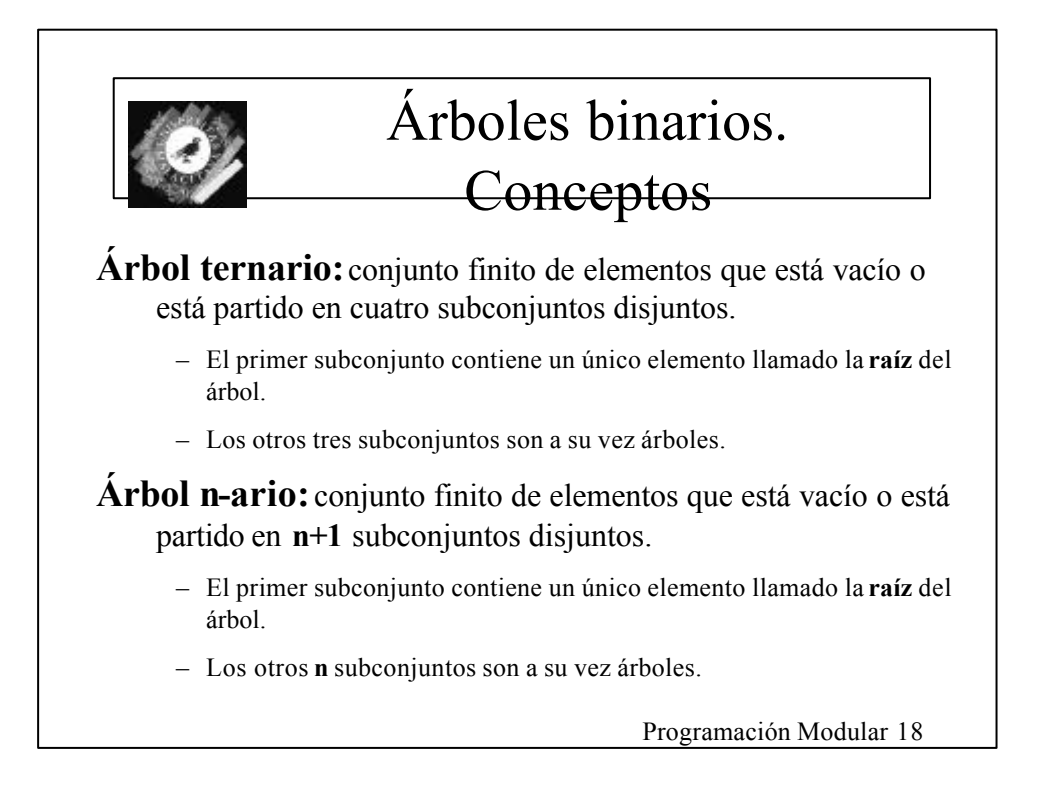

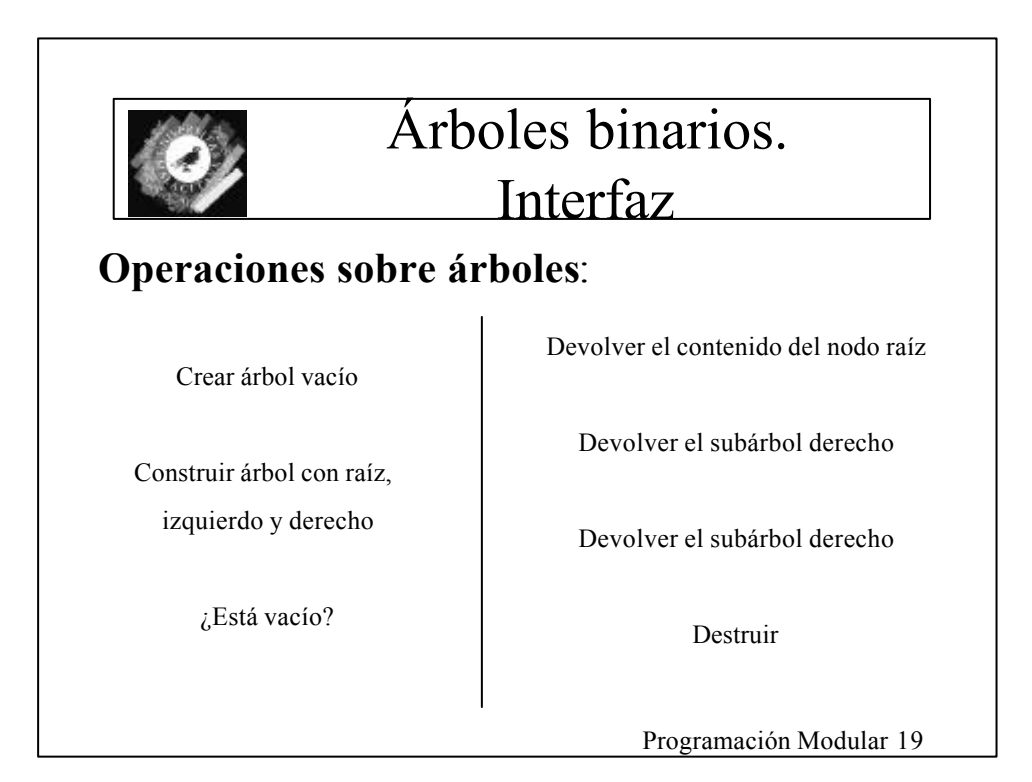

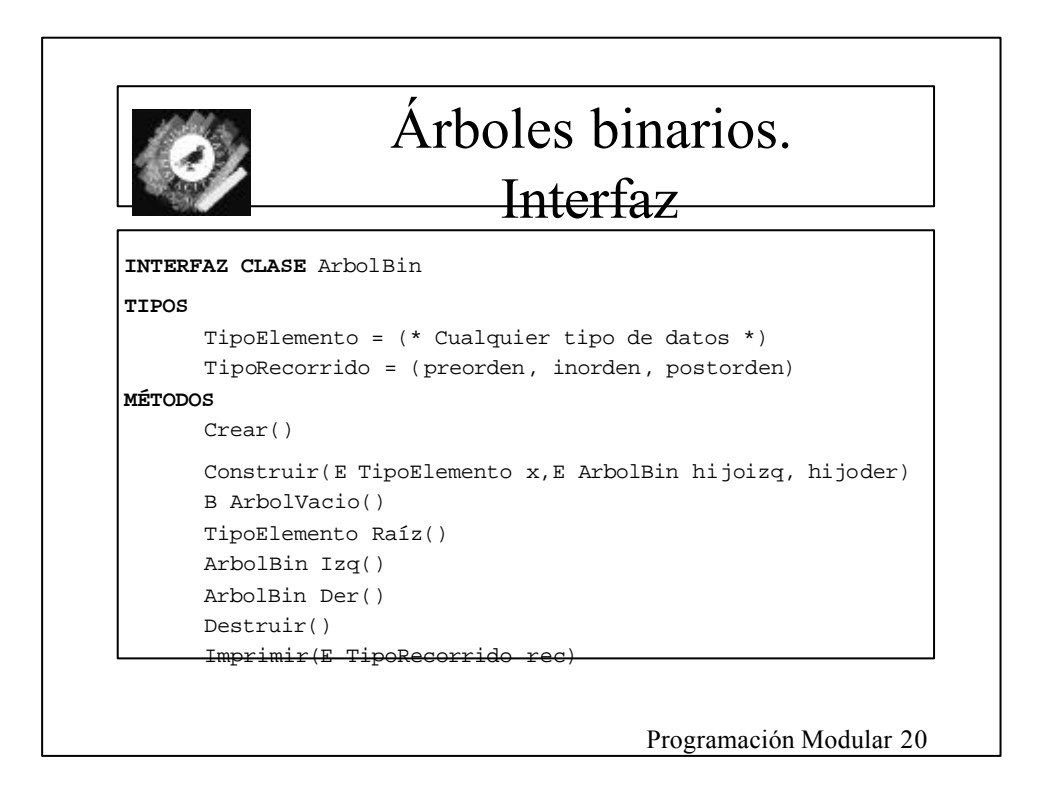

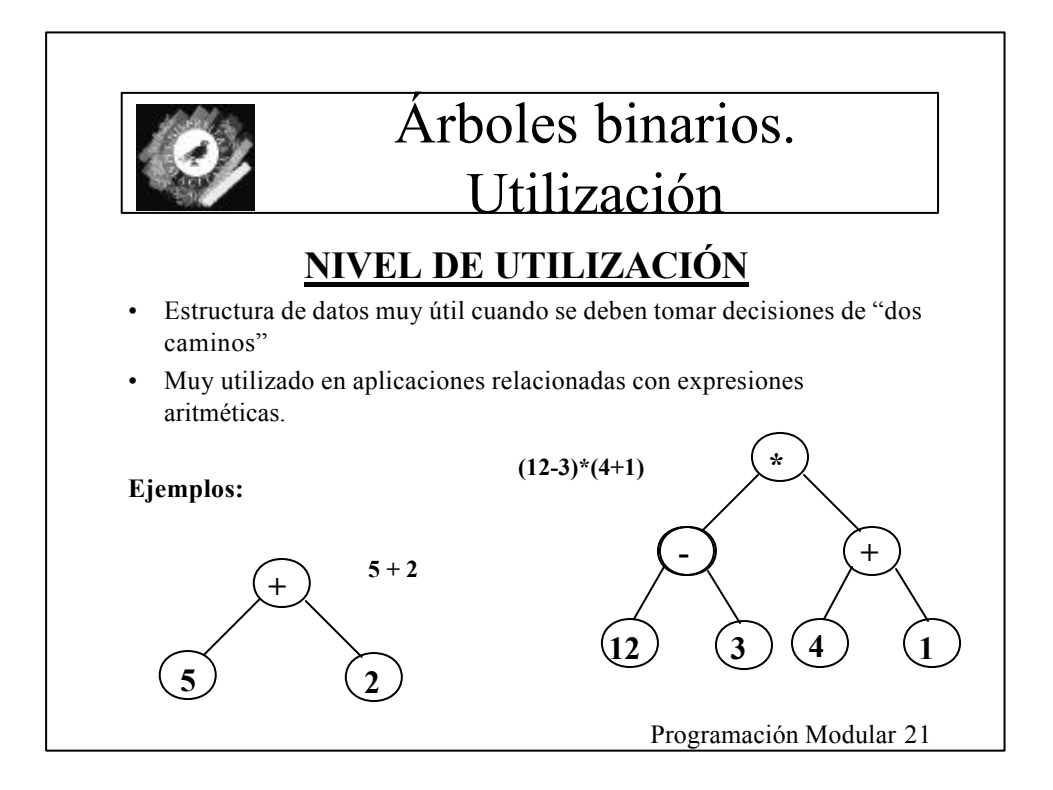

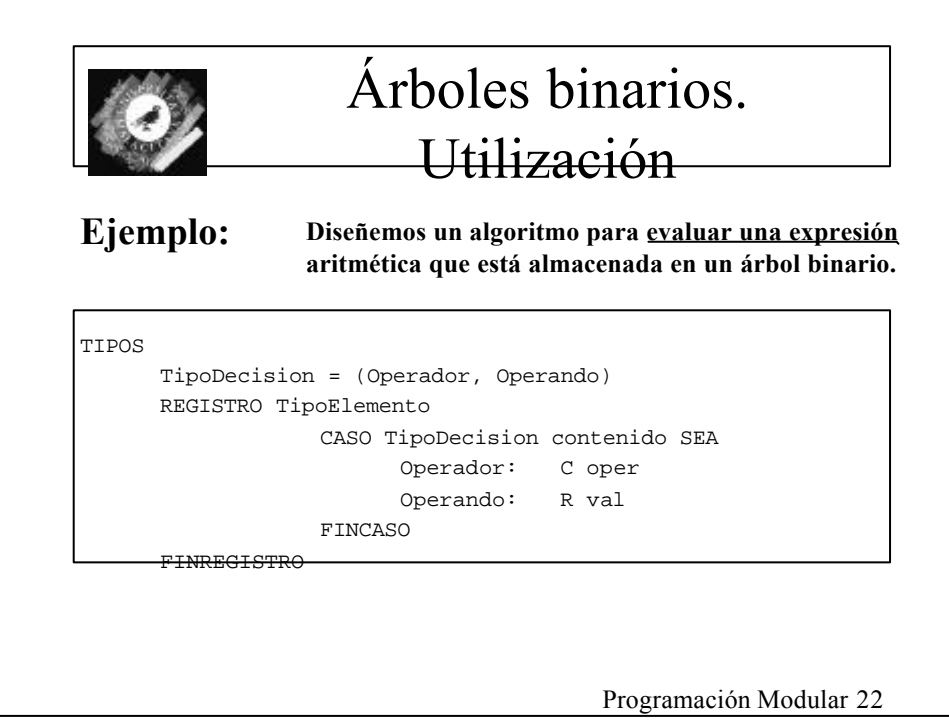

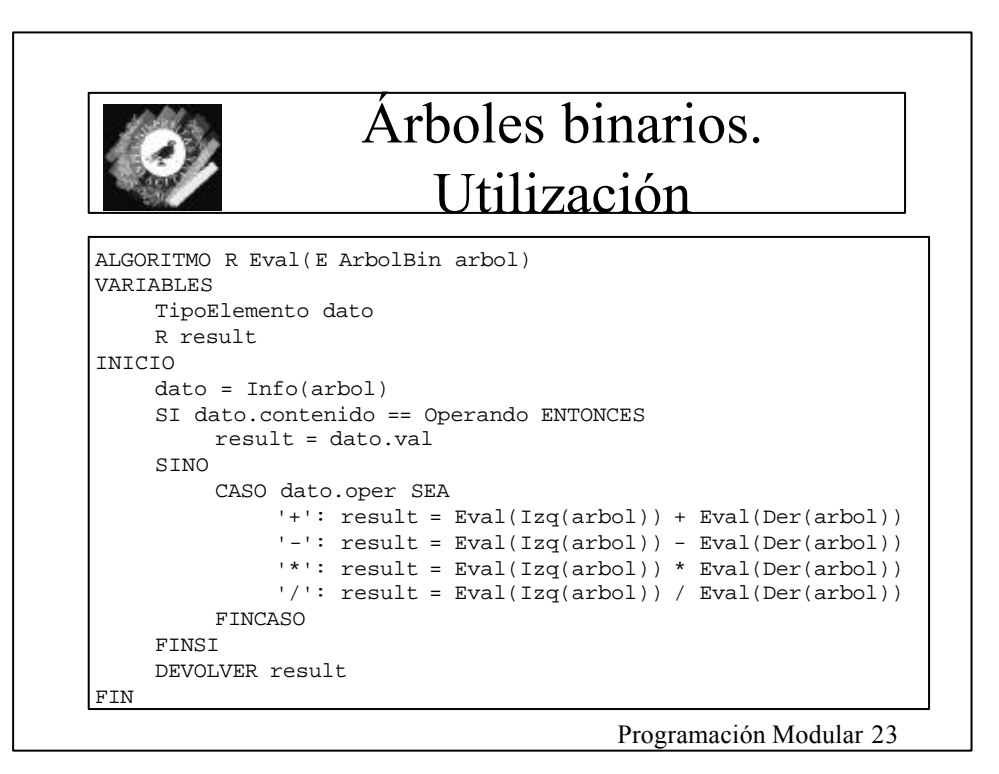

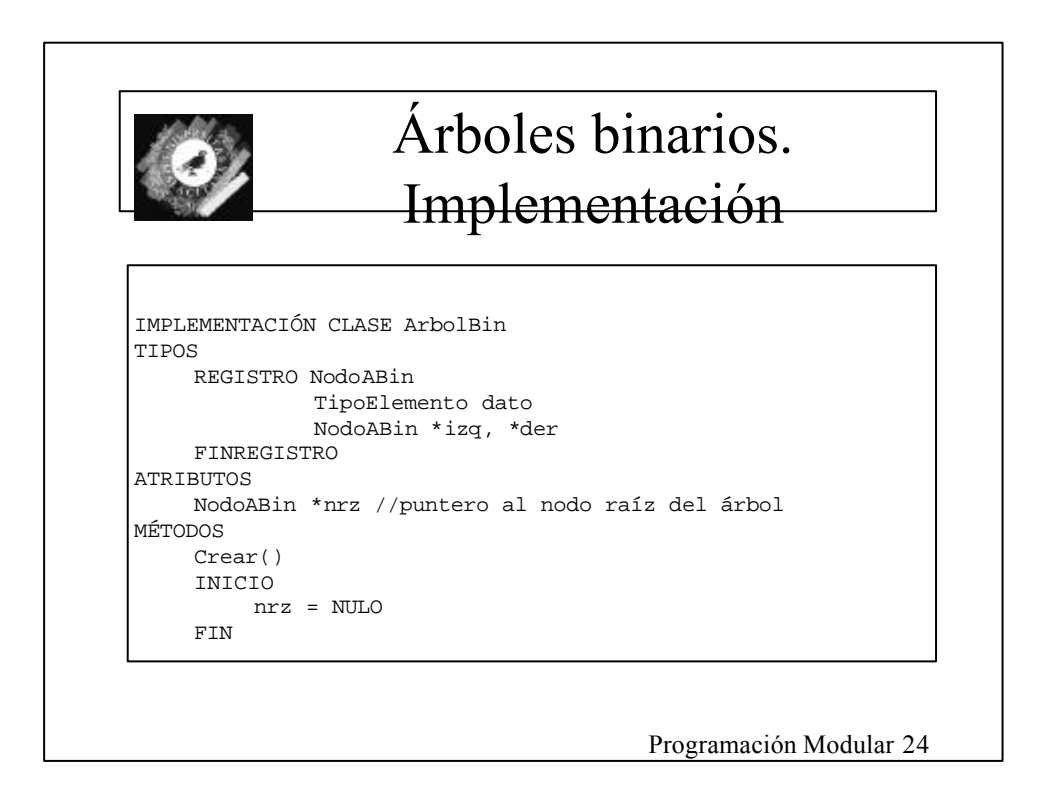

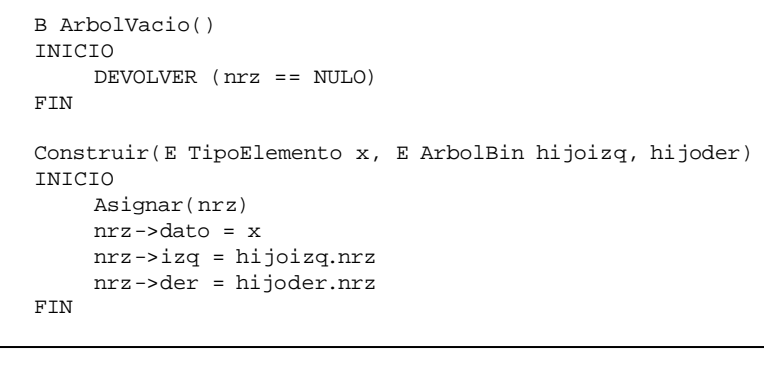

Programación Modular 25

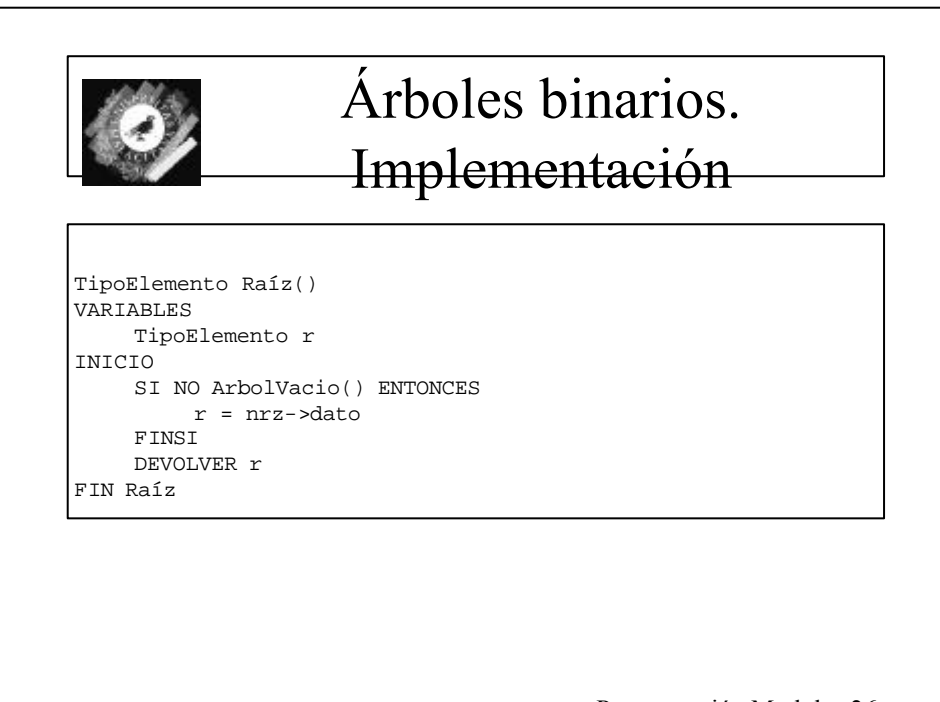

ArbolBin Izq() VARIABLES ArbolBin i INICIO SI NO ArbolVacio() ENTONCES i.nrz = nrz->izq FIN DEVOLVER i FIN Izq

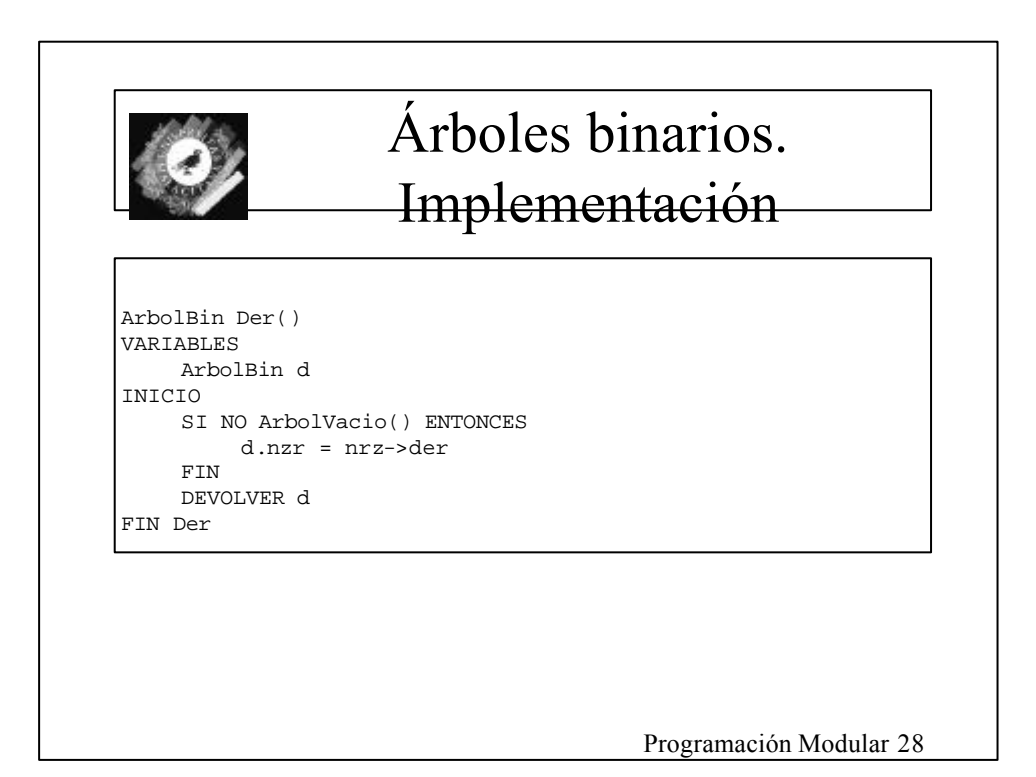

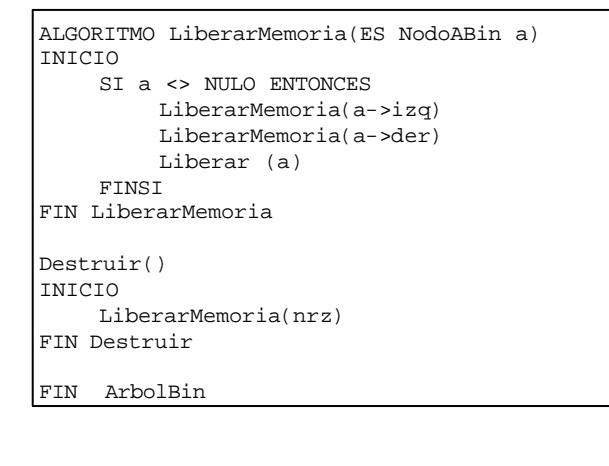

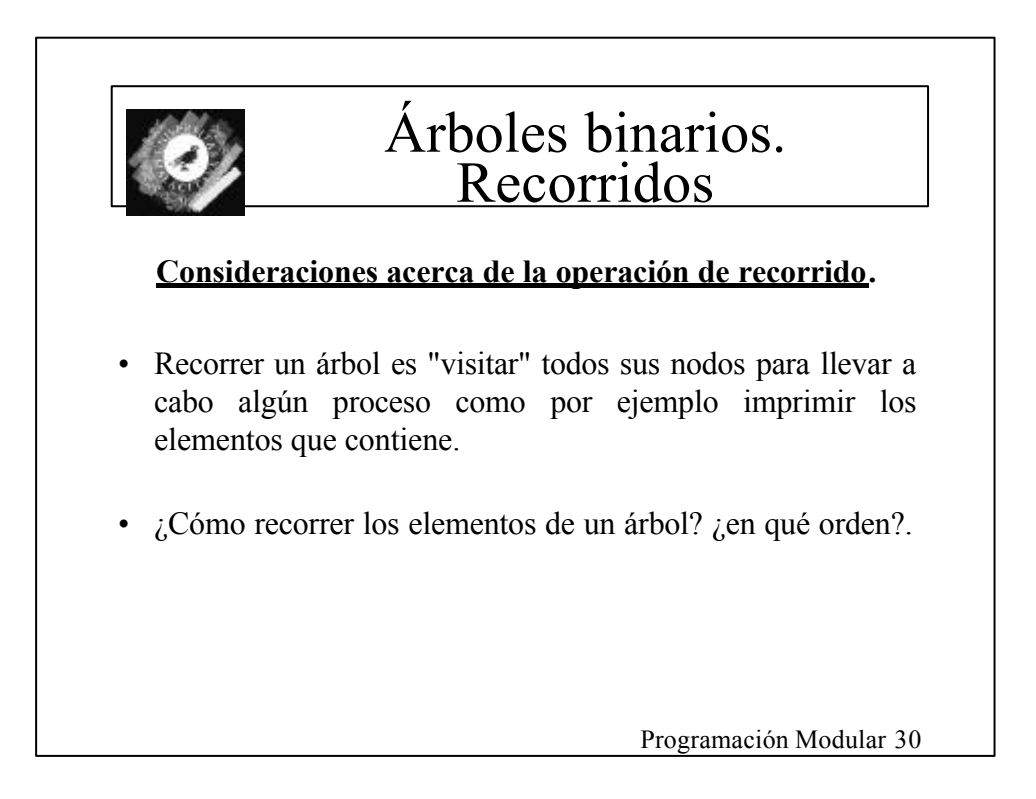

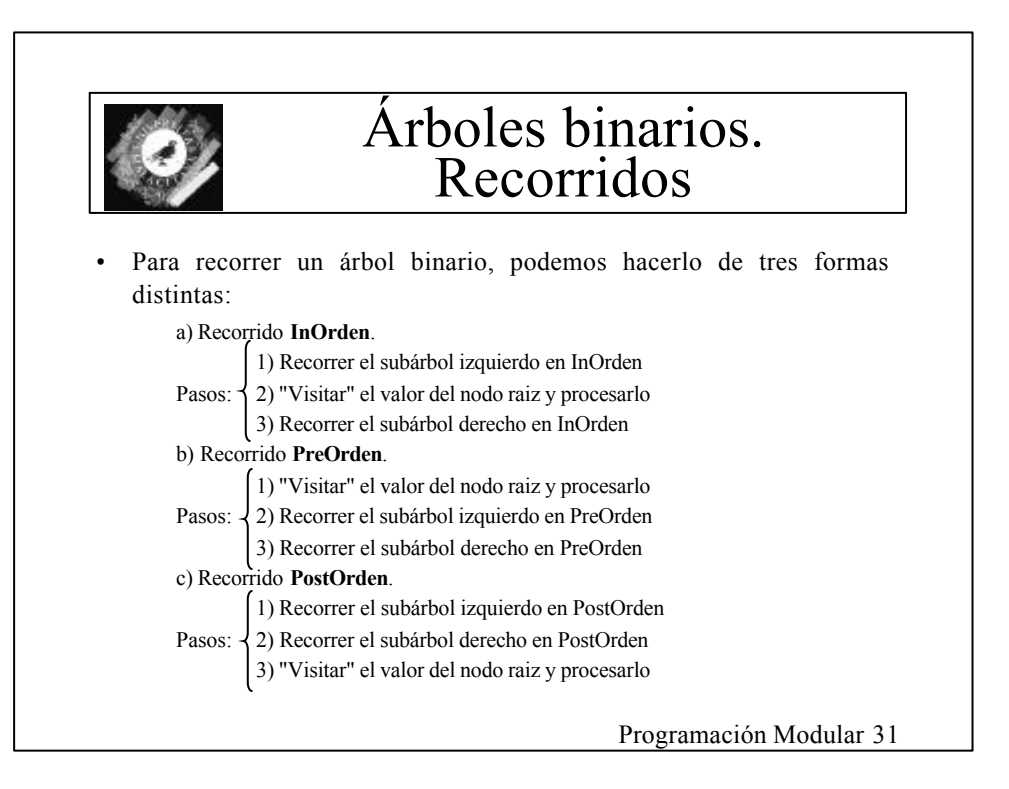

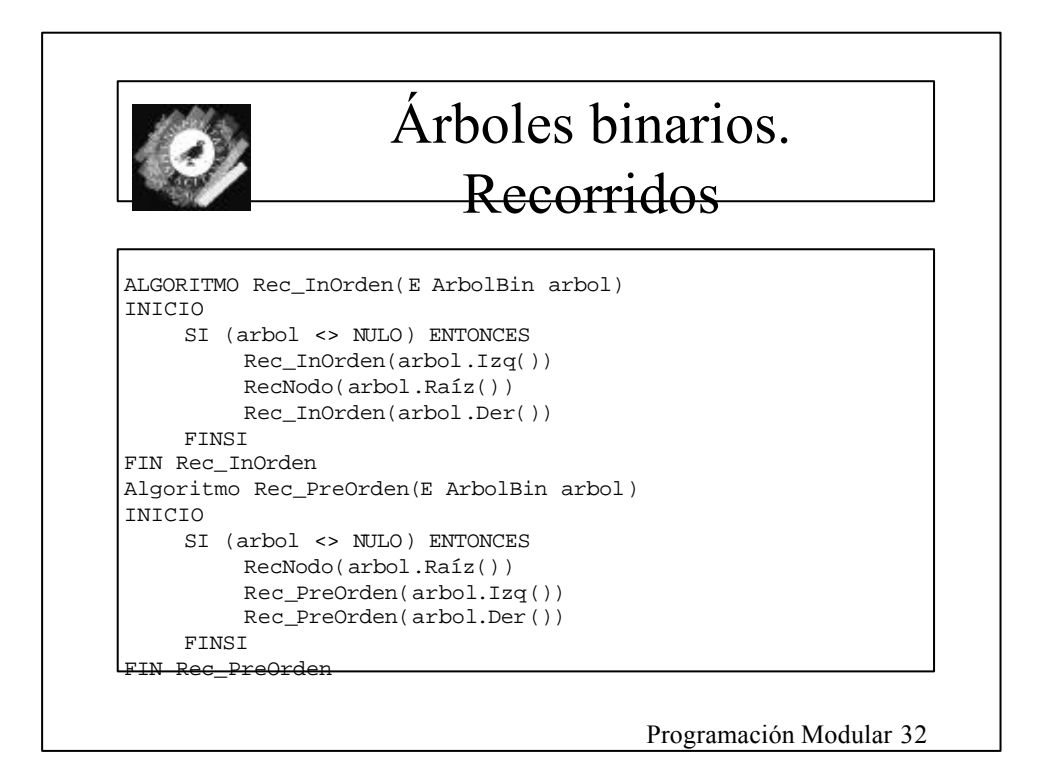

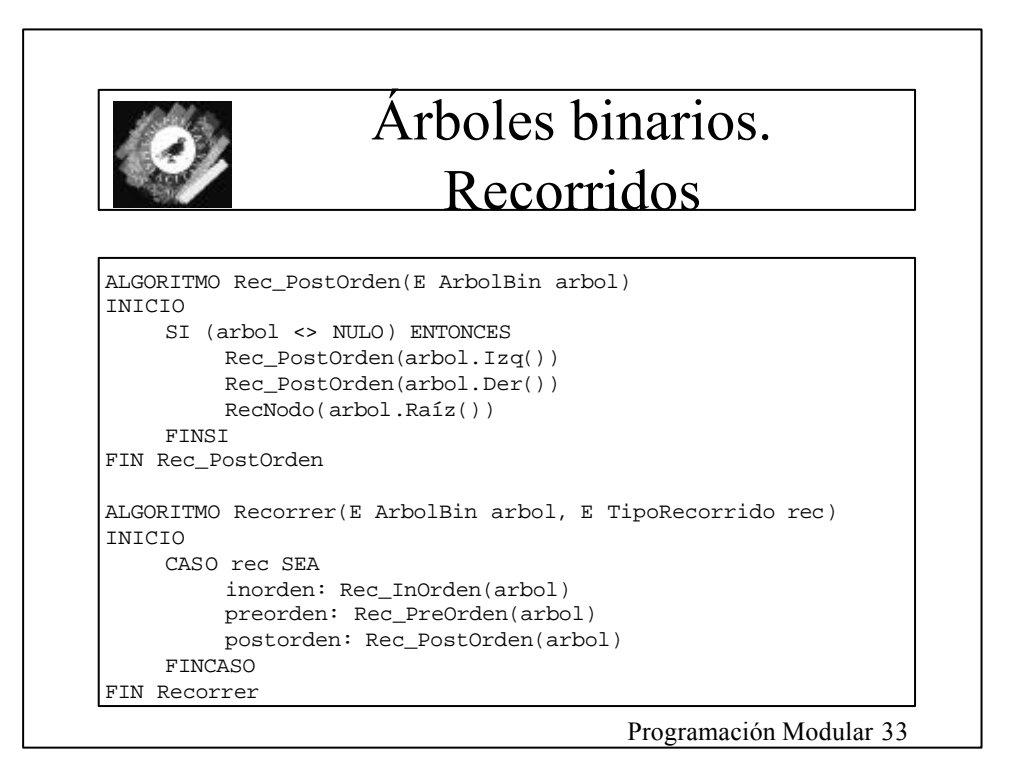

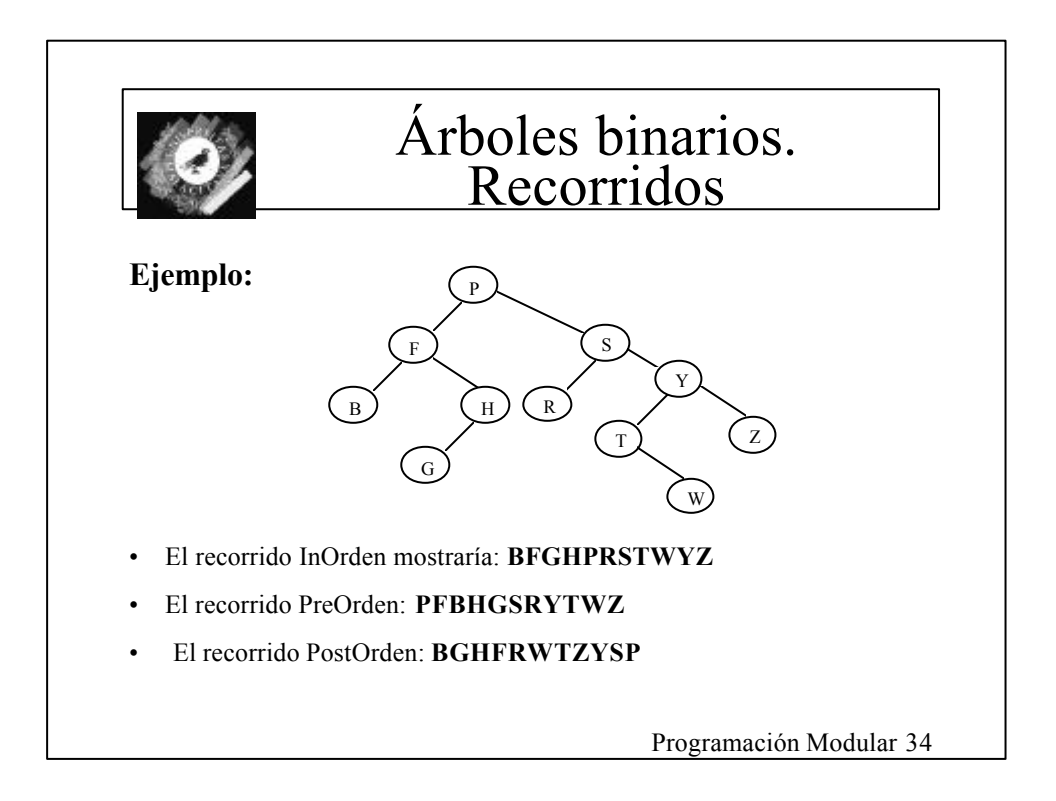

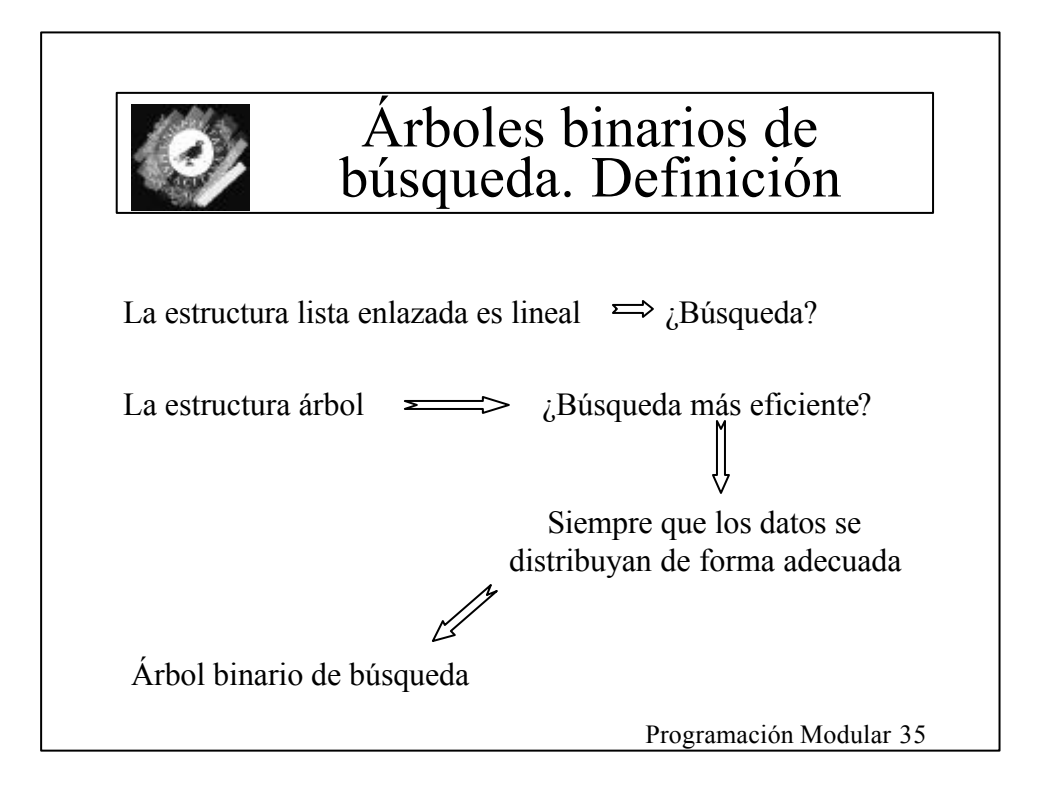

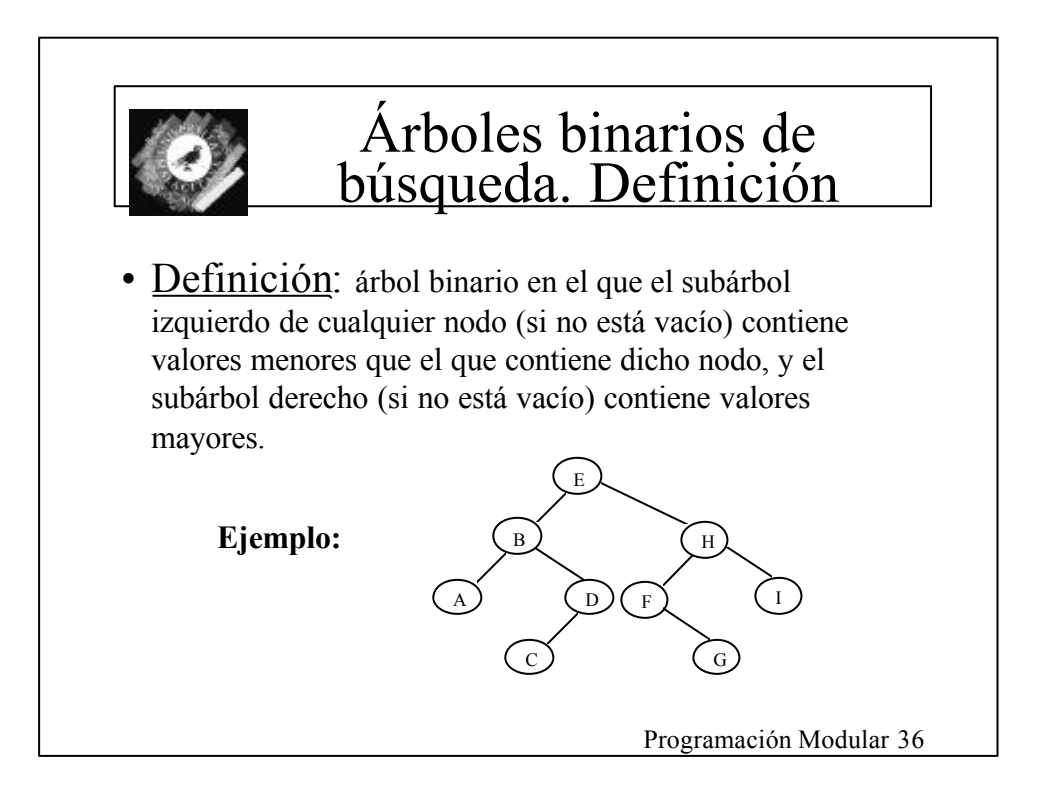

## Árboles binarios de búsqueda. Interfaz

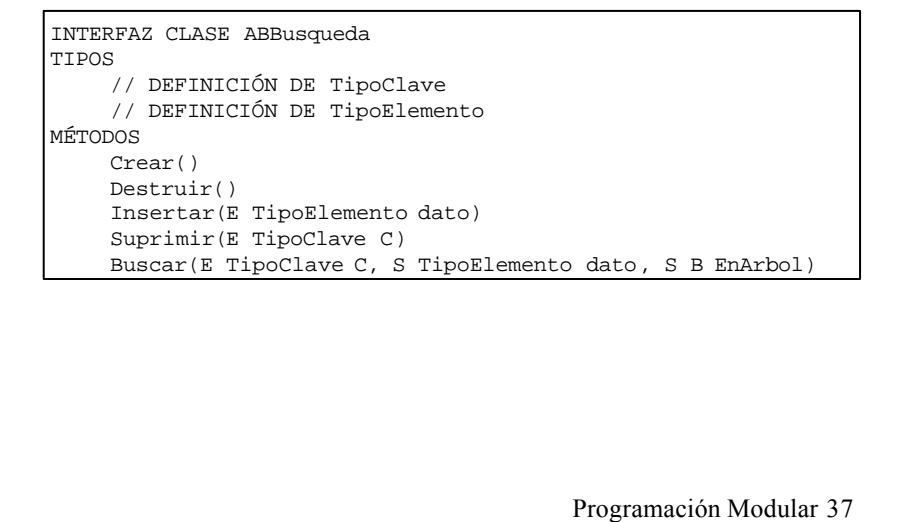

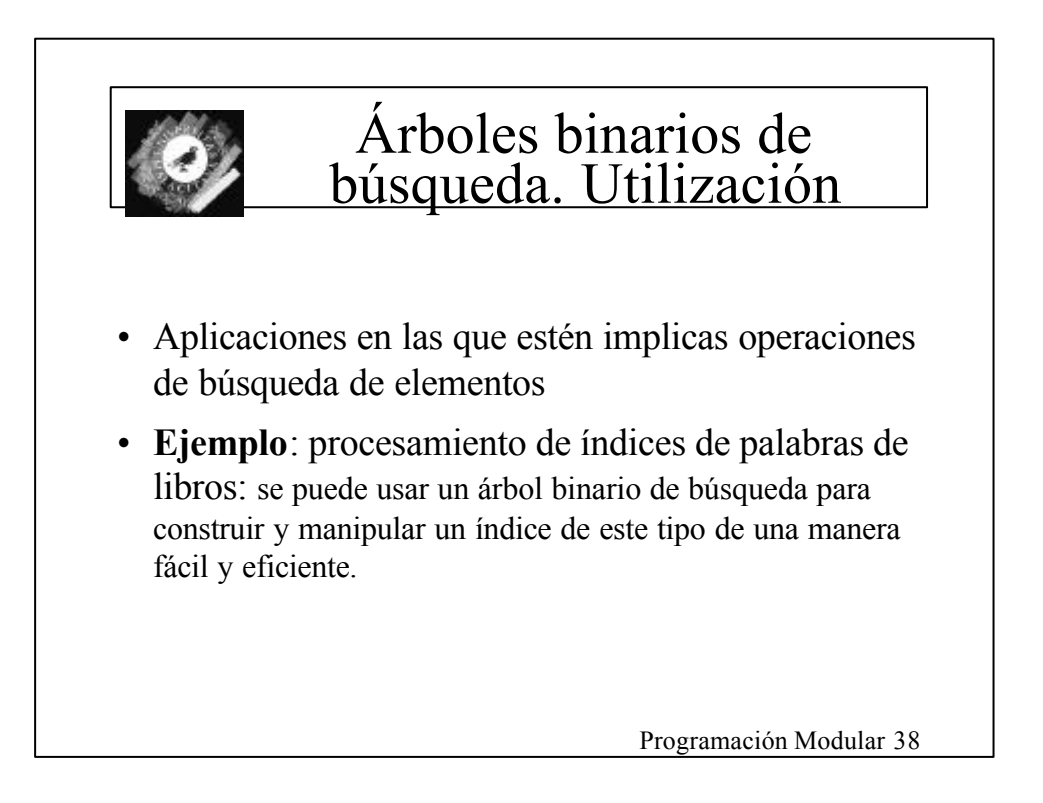

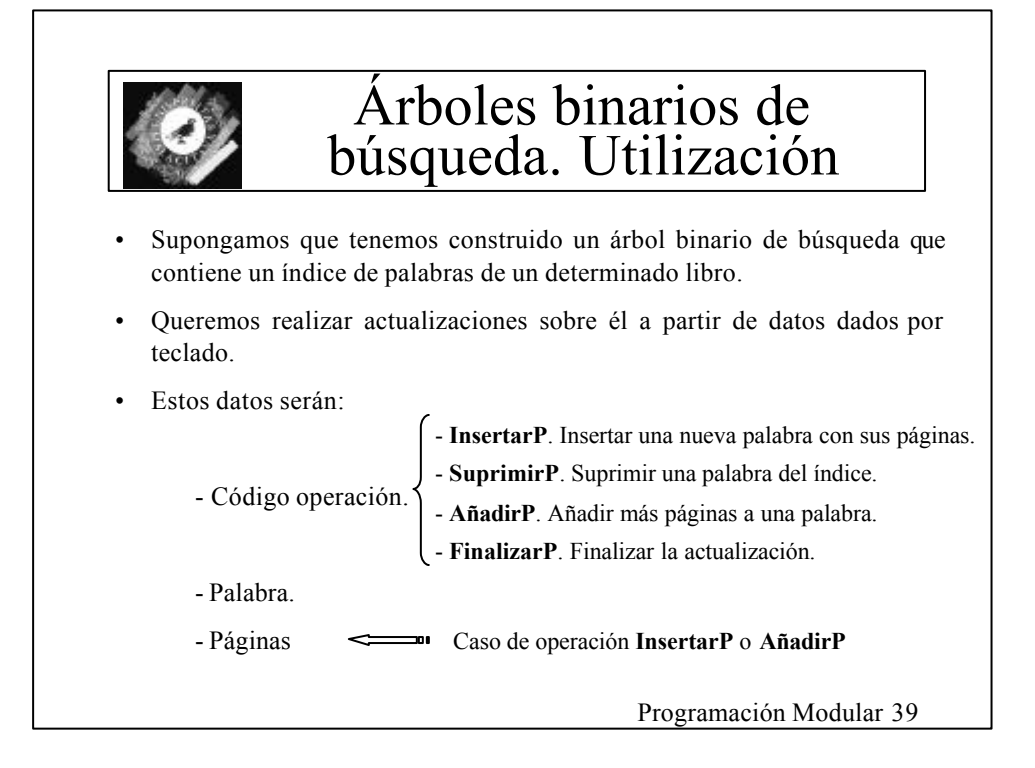

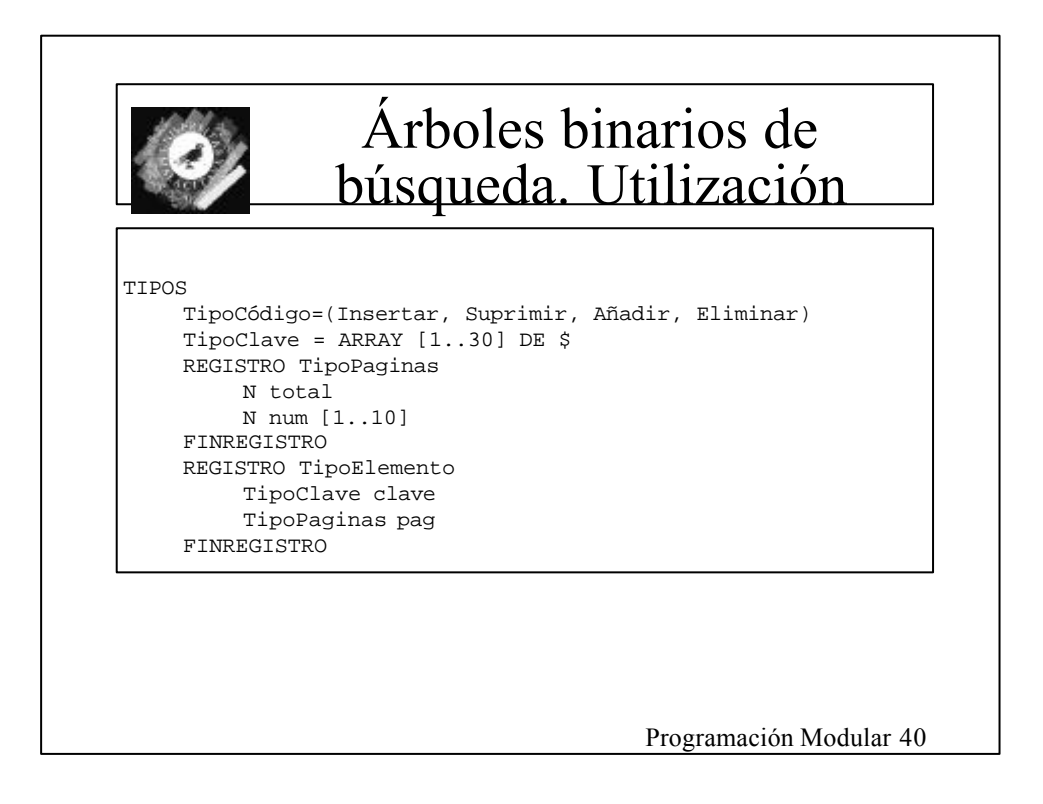

### Árboles binarios de búsqueda. Utilización

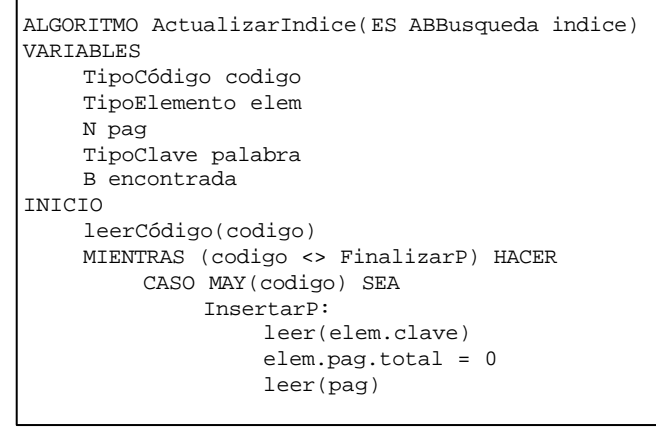

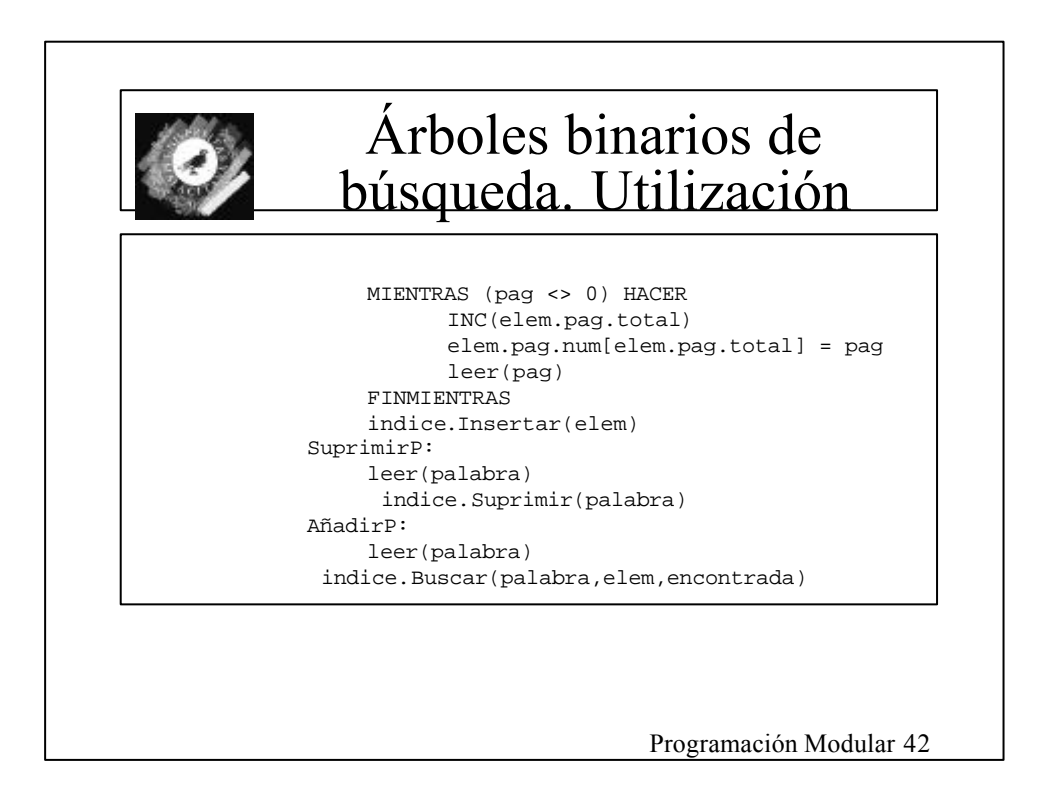

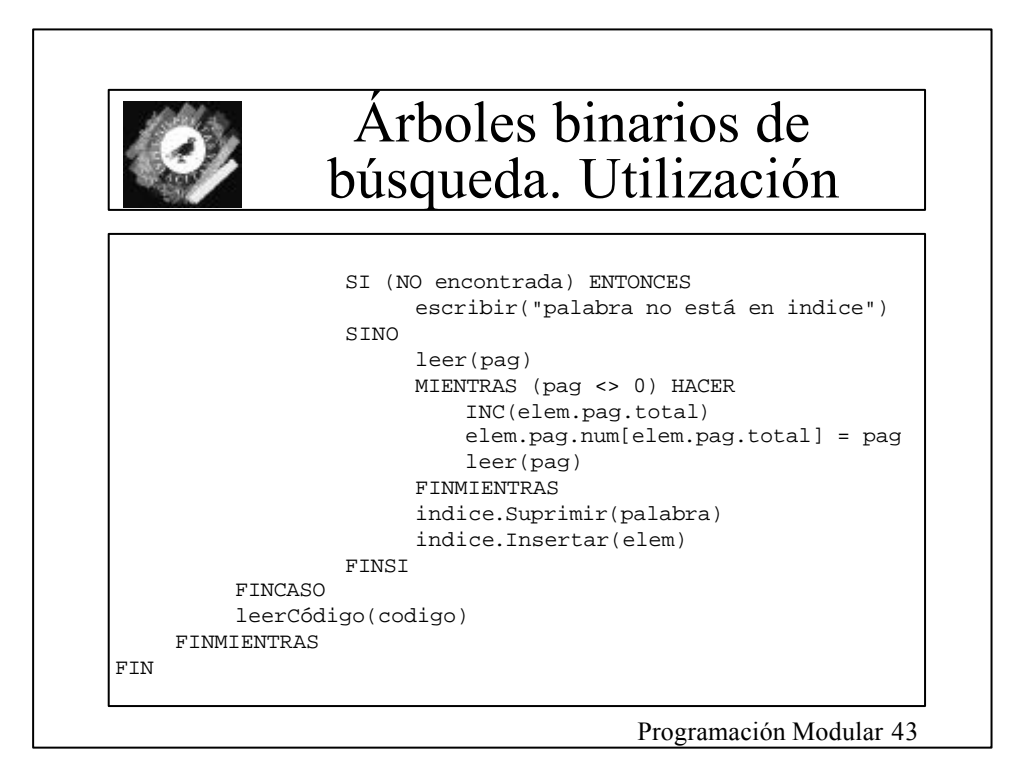

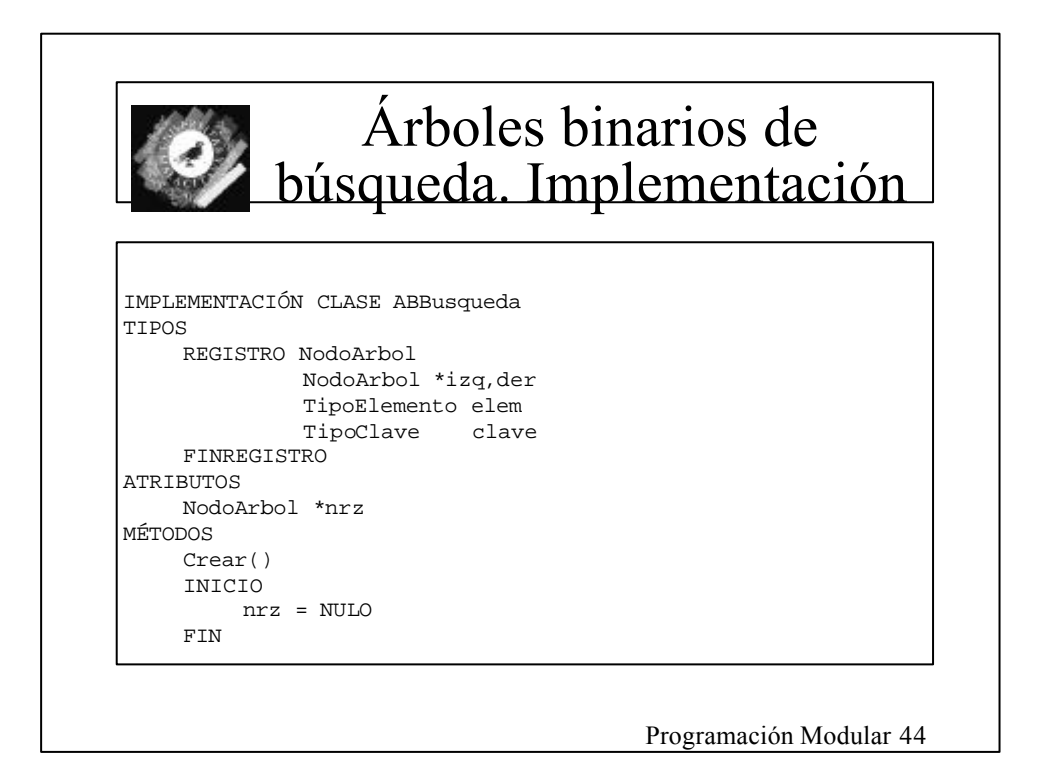

```
ALGORITMO LiberarMemoria(ES NodoArbol *a)
INICIO
    SI a <> NULO ENTONCES
         LiberarMemoria(a->izq)
        LiberarMemoria(a->der)
         Liberar (a)
    FINSI
FIN LiberarMemoria
Destruir()
INICIO
```
LiberarMemoria(nrz) FIN Destruir

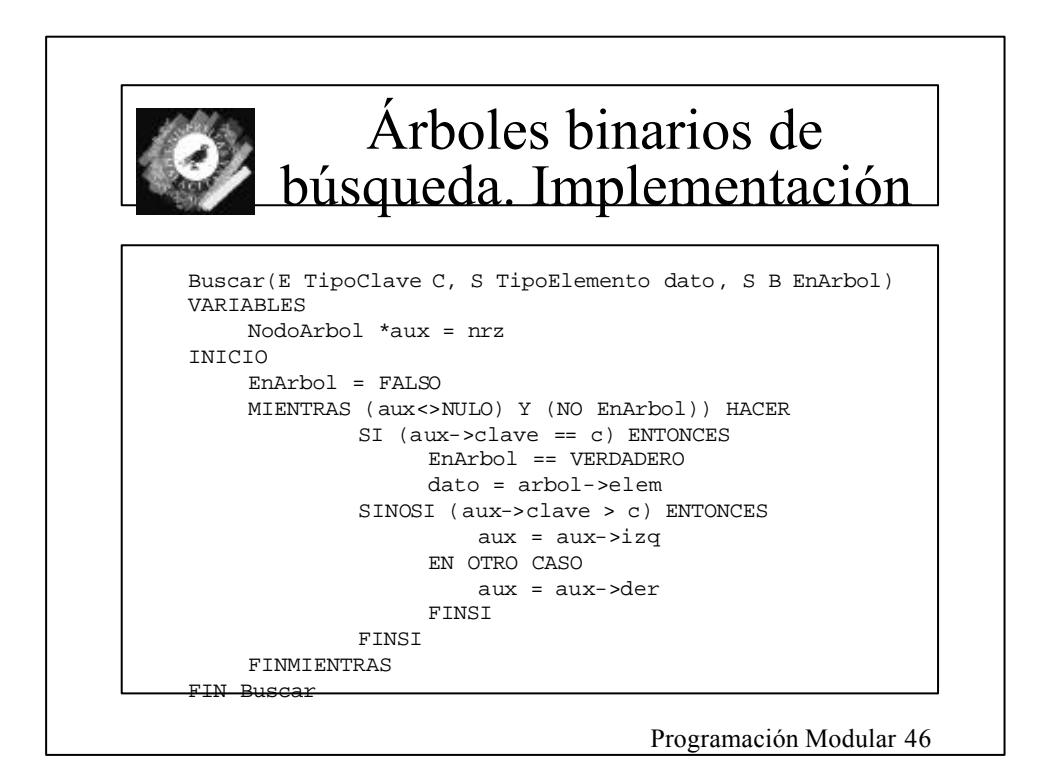

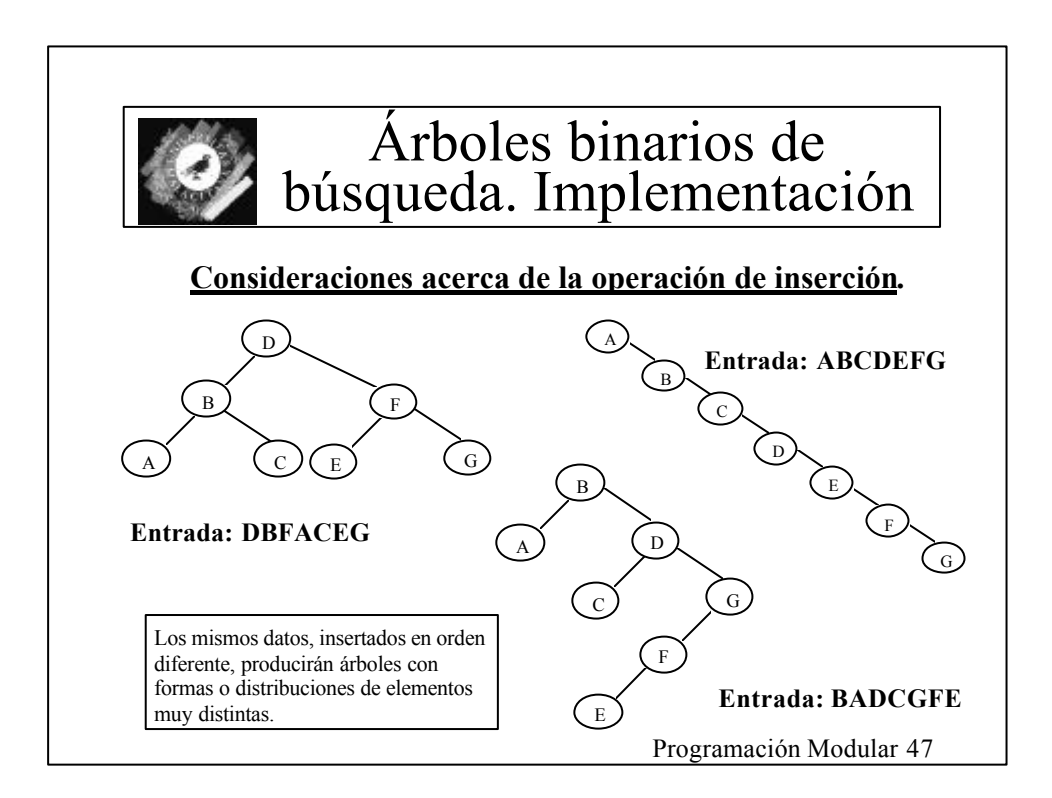

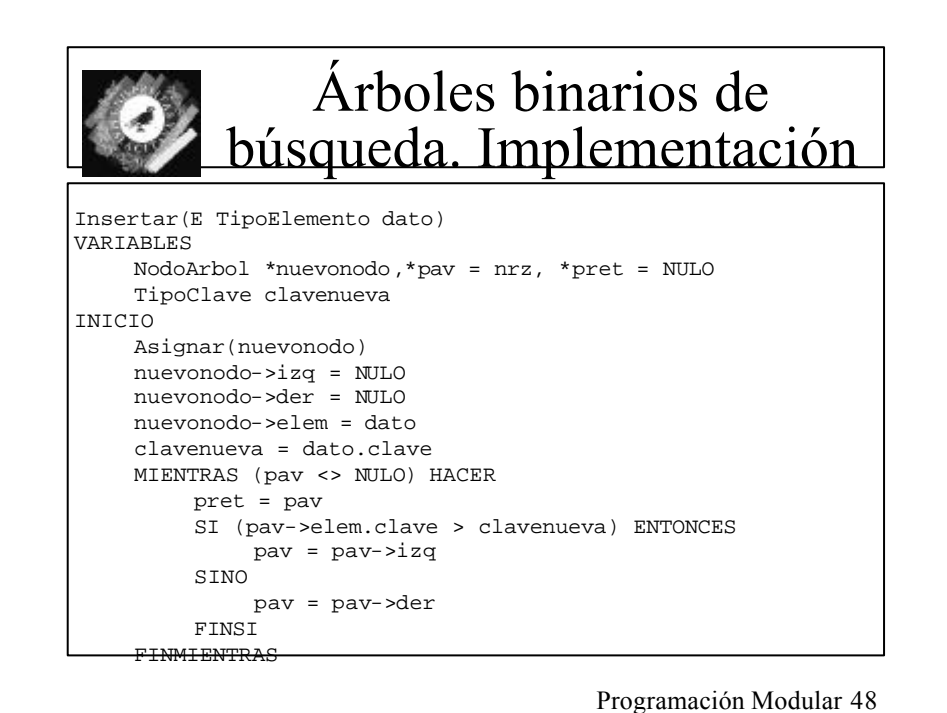

## Árboles binarios de búsqueda. Implementación

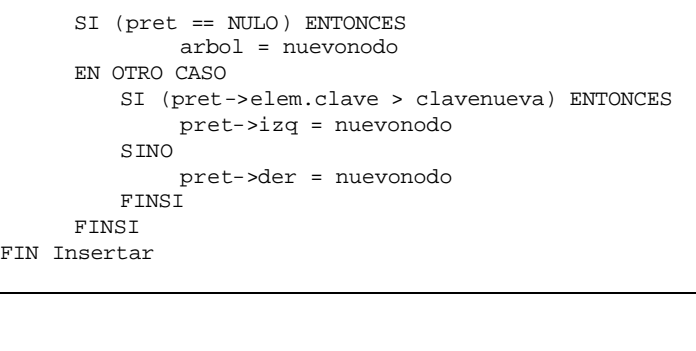

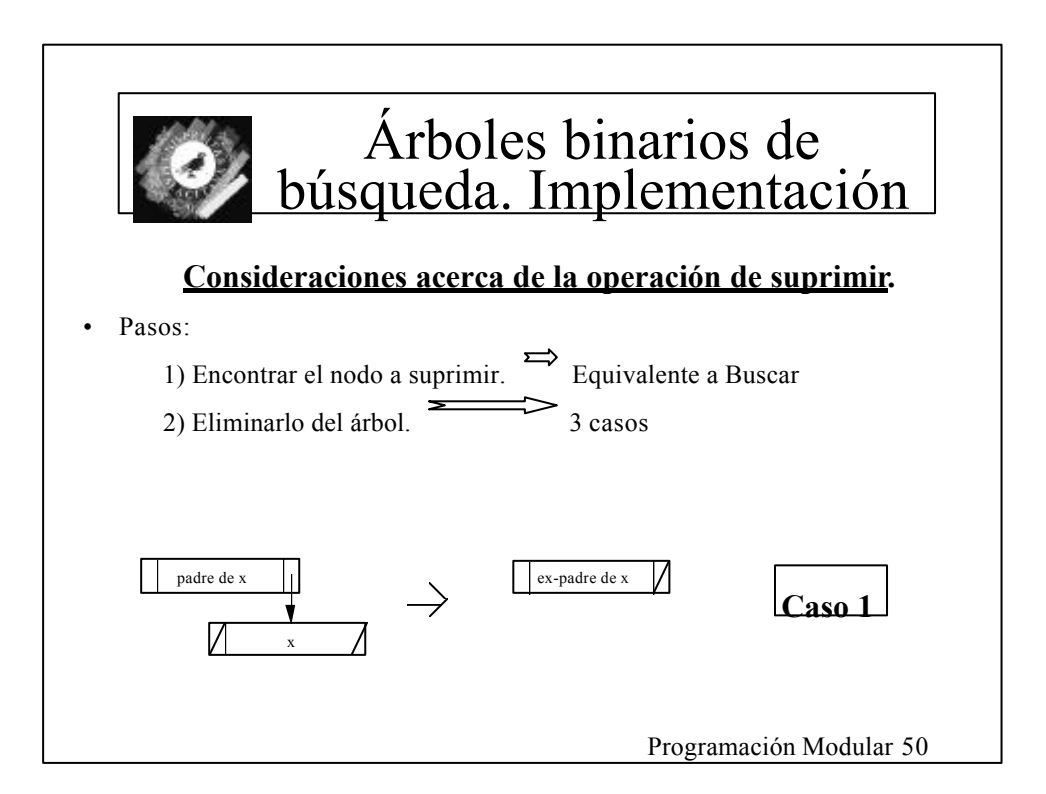

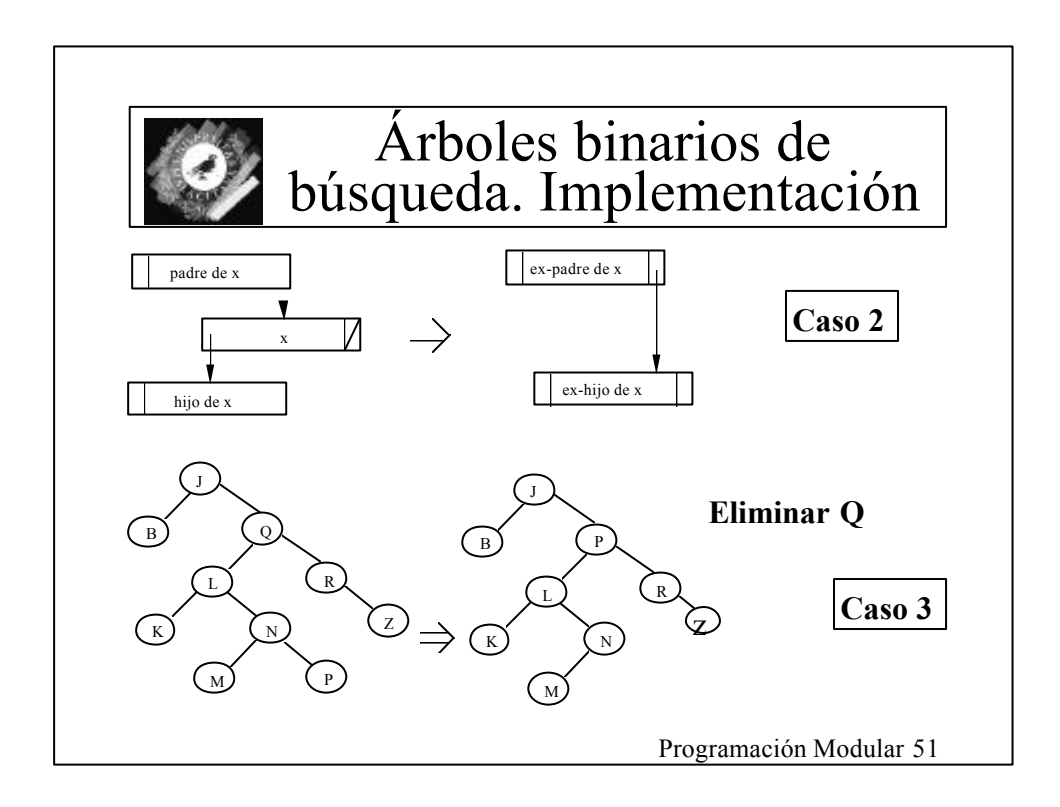

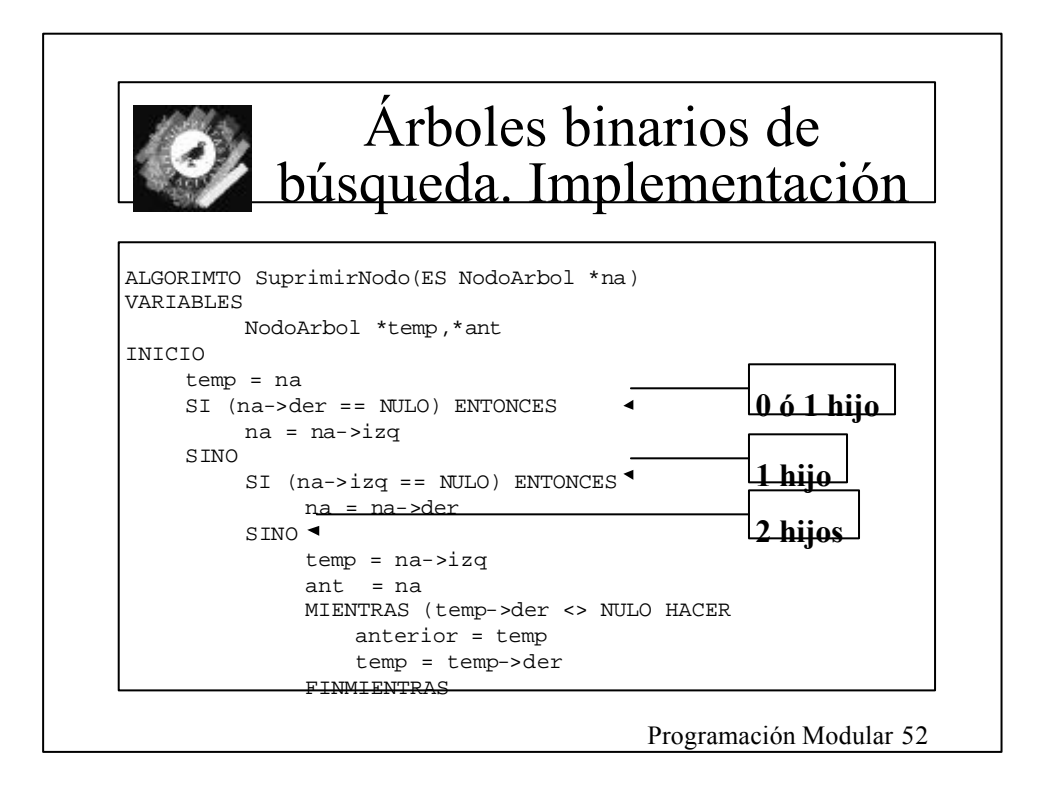

![](_page_26_Picture_103.jpeg)

![](_page_26_Picture_1.jpeg)

![](_page_27_Figure_0.jpeg)

![](_page_27_Picture_1.jpeg)